# FISCAL YEAR 2020 BUDGET INSTRUCTIONS

# TABLE OF CONTENTS FISCAL YEAR 2020 BUDGET INSTRUCTIONS

| <u>PAGE</u>                                                               |
|---------------------------------------------------------------------------|
| Fiscal Year 2020 Budget Due Dates                                         |
| Budget Books                                                              |
| Table of Contents Instructions4                                           |
| Budget Printing Instructions                                              |
| BRASS Coding Information                                                  |
| Helpful BRASS Reports                                                     |
| Budget Request Forms Overview                                             |
| Core Decision Item Form Instructions                                      |
| Core Decision Item Form (blank)                                           |
| New Decision Item Form Instructions                                       |
| New Decision Item Form (blank)                                            |
| Estimated Fringe Benefit Contribution Rates                               |
| Supplemental New Decision Item Instructions                               |
| Supplemental New Decision Item Form (blank)                               |
| Program Description Form Instructions                                     |
| Program Description Form (blank)                                          |
| State Auditor's Reports, Oversight Evaluations, and MO Sunset Act Reports |
| State Auditor's Reports and Oversight Evaluations Form (blank)            |
| Missouri Sunset Act Report Form (blank)                                   |
| Flexibility Requests 42                                                   |
| Flexibility Request Form (blank)                                          |
| Estimated Appropriations and Flexibility Requests Summary Form            |
| General Assembly Flexibility Report Form                                  |
| Information Technology Request Instructions                               |
| Information Technology Expense Guidelines                                 |
| Vehicle Request Instructions                                              |
| Vehicle Request Form – Expansion Vehicle (blank)                          |
| Vehicle Request Form – Replacement Vehicle (blank)                        |
| Other Expense and Equipment Guidelines                                    |
| Statewide Real Estate Instructions                                        |
| Statewide Leasing – Six Year Planning Document (blank)                    |
| Capital Improvement Requests                                              |
| Capital Improvement Reappropriations 56                                   |
| Fund Financial Summary Form Instructions                                  |
| Fund Financial Summary Form (blank)                                       |
| Fund Financial Summary Form (example)                                     |
| Tax Credit Analysis Form Instructions                                     |
| Tax Credit Categories (defined 135.800 RSMo)                              |
| Deductions, Exemptions, Credits, and Other Tax Preferences                |
| Tax Credit Analysis Form (blank)                                          |
| Tax Credit Analysis Form (example) 77                                     |

## **FISCAL YEAR 2020 BUDGET DUE DATES**

# September 1, 2018

- Leasing information submitted to DFMDC.
- IT new requests submitted to ITSD (<a href="mailto:crystal.wessing@oa.mo.gov">crystal.wessing@oa.mo.gov</a>) and your assigned Budget & Planning (B&P) analyst.

# **September 15, 2018**

Capital Improvement items submitted to DFMDC.

# October 1, 2018

- Department FY 2020 Budget Request submitted.
- FY 2019 Supplemental Requests submitted to B&P. (Submit electronic copies to your assigned B&P analyst and paper copies as part of the Department Request Budget.)
- Draft Fund Financial Summary Forms submitted to B&P.
- Tax Credit Analysis Forms submitted to B&P (Kim Miller kim.miller@oa.mo.gov).
- Comprehensive List of Flexibility and Estimated Appropriation requests. Submit electronic copy to your assigned B&P analyst.
- Vehicle Request Form. Submit electronic copy to your assigned B&P analyst and to Stan Perkins, the Statewide Fleet Manager (<u>stan.perkins@oa.mo.gov</u>)
- Department Organizational Chart Submit an electronic copy to your assigned B&P analyst.

# October 15, 2018

A PDF copy of each individual Program Description Form should be submitted to ITSD.

## **November 15, 2018**

 B&P submits comprehensive set of Fund Financial Summaries to the General Assembly Appropriations staff.

# January 15, 2019

 B&P submits comprehensive set of Tax Credit Analysis Forms to the House and Senate Appropriations staff. This due data allows time for departments to include 2<sup>nd</sup> quarter data on the forms.

## Two weeks after State of the State

- Department Request Budgets updated with Governor Recommendations are submitted to B&P, House and Senate. A bookmarked, PDF copy should also be submitted prior to the first budget hearing.
- Fund Financial Summary forms updated with Governor Recommendations are due to B&P and the General Assembly. Submit copies to B&P and B&P will submit a comprehensive set to the General Assembly Appropriations staff.

NOTE: Any submissions to Budget and Planning should be sent to the Division of Budget and Planning in the State Capitol, RM 124.

## **BUDGET BOOKS**

## **DISTRIBUTION:**

Department Request Submission:

- Budget and Planning—3 paper copies and a PDF version emailed to Pamela.McQuary@oa.mo.gov
- House Appropriations—15 paper copies
- Senate Appropriations—4 paper copies

## Governor's Recommendation Submission:

- Budget and Planning—3 paper copies and a PDF version emailed to Pamela.McQuary@oa.mo.gov
- House Appropriations—45 tabbed, paper copies
- Senate Appropriations—18 tabbed, paper copies

#### **BUDGET BOOK SUBMISSION FORMAT:**

- 8 ½ x 11 paper, double-sided.
- The October 1 budget book submission does not need covers, dividers, or binding but should be three-hole punched.
- The Governor's Recommendation budget book submission should be in bound format.
- The October and Governor Recommendation submissions should also include a web-ready PDF version.

#### **BUDGET BOOK ORDER:**

- 1. Transmittal letter (Optional) This is a letter presenting the budget to the Governor.
- 2. Table of Contents (See below for format.)

#### Overview Information

- 3. Department Overview Paragraph Briefly describe the key functions of the department.
- 4. Department Placemat Include a copy of the department's strategic placemat.
- 5. Any other significant overview information departments would like to communicate.
- 6. State Auditor's Reports and Legislative Oversight Evaluations
- 7. Missouri Sunset Act Report List any programs subject to the Missouri Sunset Act.

**Department-wide requests** – This section should include a consolidated request form for items which are department-wide and those that cross budgeting units such as pay plan, replacement vehicles, fuel cost increase and overtime. (Not all departments will have department-wide requests.)

- 8. Department-wide New Decision Item Form #1
- 9. Department-wide Decision Item Detail Reports (BRASS Report 10) for all budgeting units
- 10. Department-wide New Decision Item Form #2
- 11. Department-wide Decision Item Detail Reports (BRASS Report 10) for all budgeting units REPEAT AS NECESSARY FOR ALL DEPARTMENT-WIDE NEW DECISION ITEMS.

## Core and New Decision Item Requests

- 12. Core Decision Item Form
- 13. BRASS Core Reconciliation Report (BRASS Report 18a)
- 14. Decision Item Summary Report (BRASS Report 9) for core budgeting unit #1
- 15. Flexibility Request Form for core budgeting unit #1- if applicable
- 16. Decision Item Detail Report (BRASS Report 10)
- 17. Program Description Forms Include one form for each program in the core budgeting unit.
- 18. New Decision Item Form #1
- 19. Decision Item Detail Report (BRASS Report 10)
  REPEAT AS NECESSARY FOR ALL CORE BUDGETING UNITS.

**OTHER SUBMISSIONS:** (Unless otherwise noted, the other submissions are due <u>October 1</u> with the budget submission.)

- 1. <u>Fiscal Year 2019 supplemental requests</u> Submit electronic copies to your Budget and Planning analyst and paper copies as part of your Fiscal Year 2020 budget request.
- 2. Fund Financial Summaries (FFS) All forms must be submitted in Excel Format. Use the template provided with these instructions and do not change the format. Submit drafts to Budget and Planning electronically no later than October 1, separate from the department's budget request. Information on the FFS should match BRASS. Budget and Planning will provide a download of beginning cash balances, appropriations, expenditures, and revenues to assist in completing these forms. To ensure the Fund Financial Summary form accuracy and completeness, agencies will work with their Budget and Planning analyst throughout the fall to finalize the forms. Budget and Planning will provide all final Department Request FFS to the General Assembly Appropriations staff on or before November 15. Submit electronic copies of the FFS updated with Governor Recommendations to Budget and Planning two weeks after Governor Recommendations are announced. Budget and Planning will provide a copy of all Governor Recommendation submissions to the General Assembly Appropriations staff two weeks after the Governor Recommendations are announced. NOTE: Update the final October FFS (the one submitted to the General Assembly) with the Governor recommendations.
- 3. <u>Program Description Forms</u> Submit a PDF copy of each individual Program Description Form to ITSD by October 15. Specific instructions for how files are to be named and transmitted will be sent in a separate communication. Agencies should print preview all forms to ensure the PDF version of the form will print properly, paying particular attention to page breaks.
- 4. Tax Credit Analysis Forms Submit paper and electronic copies to Kim Miller in Budget and Planning (Kim.Miller@oa.mo.gov) by October 1. Budget and Planning will forward all forms to the General Assembly Appropriations staff. Resubmit forms to Budget and Planning by January 15 with year-to-date information for the current fiscal year. Budget and Planning will provide an electronic copy of all January submissions to the General Assembly Appropriations staff by January 15.
- 5. <u>Comprehensive list of flexibility and estimated appropriation (E) requests</u> Submit electronic copies of the list to your assigned Budget and Planning analyst by October 1.
- 6. <u>Vehicle request forms</u> Submit an electronic copy to your assigned Budget and Planning analyst and to Stan Perkins, State Fleet Manager (stan.perkins@oa.mo.gov).
- 7. Department organization charts Submit an electronic copy of the most recent organization chart showing the salaries and employee names of all employees considered to be part of the management team to your assigned Budget and Planning analyst by October 1. Also, submit an updated chart with the Governor Recommended budget submission. Include the effective date of the structure represented on the organizational chart. The Senate will again request an organization chart showing all employees making more than \$70,000/year and an Excel sheet showing all employees making more than \$50,000/year. These should be included in the Governor Recommendation submission.
- 8. <a href="mailto:ITSD requests">ITSD requests</a> Submit an electronic copy of New Decision Item Requests to your assigned Budget and Planning analyst and Crystal Wessing in ITSD (<a href="mailto:crystal.wessing@oa.mo.gov">crystal.wessing@oa.mo.gov</a>) by September 1. **FY 2020 information technology new decision items will be requested in the Office of Administration budget instead of each individual department's budget.**
- 9. <u>Supporting documentation for reallocations/transfers</u> If the FY 2020 budget request includes reallocations and core transfers, please provide your assigned Budget and Planning, House and Senate analysts with supporting documentation to identify the movement of spending authority. Also, include a clear description on the "Justification" tab of the BRASS form.

# **TABLE OF CONTENTS INSTRUCTIONS**

- There should be one Table of Contents for the entire budget. Do not make a separate one for each volume of the budget request if there are multiple volumes.
- Indicate "Core" before all core forms.
- Indicate "Increase" before all new decision item requests.
- You do not need to list the BRASS Reports on the Table of Contents.

The Table of Contents below is an example of the preferred format.

## **TABLE OF CONTENTS**

# **DEPARTMENT INFORMATION**

| 1        |
|----------|
| 2        |
|          |
|          |
|          |
| 7        |
| 9        |
|          |
|          |
|          |
| 11       |
| 13       |
| 15<br>18 |
| 20       |
| 26       |
|          |
|          |
| 29       |
| 34       |
|          |
|          |
| 37       |
| 39       |
|          |

# **BUDGET PRINTING INSTRUCTIONS – STATE PRINTING CENTER**

To ensure high print quality and reduce the cost and time to print budget books, agencies must submit electronic files to State Printing as outlined below. It is highly recommended that you collaborate with your designated Printing Customer Service Representative to ensure timely printing. The State Printing Graphics team is also available to help agencies that need basic training on formatting PDF documents.

- Grayscale format
- Include page numbers
- Include ½" margin on all sides to allow for punching/binding
- Set PDF document properties using the following steps:
  - File/Properties
  - Initial View Tab
  - Navigation Tab: Books Panel & Page
- Files should be submitted via email, jump drive, CD or the MO FTP site (contact OA/ITSD at (573) 751-1550 or by email at <a href="mailto:sdcoper@oa.mo.gov">sdcoper@oa.mo.gov</a> to obtain a username and password)
- Once submitted, State Printing Center will provide a proof back to the agency for review and approval. Once the approved proof is received by State Printing, the budget will be printed.
- All specific printing questions should be routed through your Customer Service Representative (CSR). A list of CSR's is available at: <a href="https://oa.mo.gov/general-services/state-printing-center/printing-service-representatives">https://oa.mo.gov/general-services/state-printing-center/printing-service-representatives</a>

When creating the PDF of the budget book, agencies might find it useful to export BRASS reports directly to a PDF in order to increase the clarity and readability of the reports.

## To export BRASS reports to PDF:

- 1. Select File Print
- 2. In the Print dialog box, click on Printer
- 3. Select Adobe PDF and Click OK
- 4. Click OK in the Print dialog box
- 5. Save the file

Note: You must have Adobe Acrobat installed on your machine to use this function.

## **BRASS CODING INFORMATION**

BRASS ADMINISTRATOR – Matt Bess (matt.bess@oa.mo.gov) or 751-9308.

#### **CODING REMINDERS**

- Never enter cents when coding amounts in BRASS, round up to the nearest dollar if necessary.
- The budget request should mirror actual planned spending as closely as possible. To identify which core reallocations may be necessary as part of the core request, compare the prior year expenditures to the requested amount at the job class and budget object class.
- Do not enter FTE with more than TWO decimal places. Entering more than two decimal places skews the FTE totals in BRASS.
- Transfer appropriations are typically coded to your agency's highest level org. (For example in DHSS that would be org 1580). Contact the BRASS Administrator prior to coding a transfer to a different level org code.
- Code new decision items using existing appropriations or existing budget units at the same level org. (For example, a department using a current appropriation cannot code new decision items to that appropriation at a lower level org than how the core is currently coded for that appropriation. If a department adds a new decision item at the division level with an existing appropriation that is assigned to the division level org, then the division level org—2450 level must be used. The new decision item cannot be coded to the department level org—this is the Level 1 org).
- Code PS appropriations only to BOBC 100.
- Code Transfer appropriations only to BOBC 820.
- Enter FY 2019 BRASS one-times as a one-time core reduction in FY 2020.

## APPROPRIATION NUMBERS

- Use the existing core appropriation number for new decision item requests in the operating, leasing, and supplemental budgets if the item will become part of the ongoing core amount.
- If the decision item needs to be line-itemed separately or is for something not in the current core, (for example, a new training program), the agency should contact the BRASS Administrator for a new appropriation number. Personal service, expense and equipment, program specific distributions, and transfer appropriations will continue to have separate appropriation numbers.
- These appropriation numbers directly affect the information and budget control in the SAM II system. Agencies should give serious consideration to the impact of assigning appropriation numbers in the budget system.
- All membership dues \$70,000 or greater for a single membership must have separate appropriation numbers, but do not need a separate budget unit unless the department prefers.

#### **BUDGET OBJECT CLASSES**

The budget object classes establish SAM II budget controls. Request the applicable budget object classes for each appropriation and code at least \$1 to each BOBC that could be used during the fiscal year. Each BOBC amount should reflect planned agency expenditures. If you include at least \$1 in a budget object class, expenditures can be charged to that BOBC and you will not need to add BOBC's after the budget has been loaded into SAM II.

 ITSD consolidated agencies should not reallocate core funds to object class 480 (computer equipment), but may transfer funds to the Information Technology Services Division (ITSD) in the Office of Administration for computer equipment needs.

New decision item requests may include object class 480 (computer equipment). If the new funding is included in the final budget, transfer the ongoing funds to ITSD in the next fiscal year.

#### **CATEGORIZATION OF REQUESTS:**

Categorize each new decision item request based on the type of request. Use the Info Edit screen for each decision item and choose the appropriate category.

# **CHART OF ACCOUNTS**

The SAMII Chart of Accounts establishes the organization and appropriation structures. Changes to the organization or appropriation structures affect purchasing and accounting functions; therefore, agencies should consider the impact of any proposed organization or appropriation structure changes. Discuss any changes with your assigned Budget and Planning analyst prior to coding in BRASS.

## CORE BUDGET REQUEST

- Budget year requests should reflect planned agency expenditures. The core budget request should show the appropriate budget object classes based on the proposed spending plan.
   Changes in current year amounts reflected in the BRASS reports are prohibited unless an error occurred. Contact the BRASS Administrator to request a change.
- A core request may have multiple core changes for the same decision item, but <u>each core</u> <u>change requires a separate BRASS budget form</u>. For example, reallocating from two different cores into another core requires separate forms. Multiple budget forms provide the information necessary for decision makers to review the various core changes. If unsure of how to enter core changes, contact your assigned Budget and Planning analyst.
- A description for each core change is required on the Justification tab. These descriptions are visible in BRASS report 18a – (core changes reconciliation detail). Various entities view these reports, so keep the descriptions clear and concise.

# CORE DECISION ITEM NUMBERS

For statewide reporting purposes, use the following decision items to reflect changes to core requests.

| 0000002 | Transfers In       | Used for amounts transferred in from another department                                                                                                    |
|---------|--------------------|----------------------------------------------------------------------------------------------------|
| 0000003 | One-time Reduction | Used for the reduction of one-time amounts                                                                                                    |
| 0000004 | Transfers Out      | Used for amounts transferred out to another department                                                                                                    |
| 0000005 | Core Reductions    | Used for reductions other than for one-time amounts                                                                                                    |
| 0000006 | Core Reallocations | Used for moving amounts within the department whether it is within a single budgeting unit or across multiple budgeting units. These should net to zero within the department. Reallocations (\$ or FTE) should not be made between fund types. |

# **CORE REALLOCATIONS**

Core reallocations should be between the same fund type, (GR to GR or federal to federal), so the net is \$0 and 0 FTE by fund type. Rather than request a core reallocation between different fund types, the proper procedure would be to core cut one fund type and ask for a new decision item for the other fund type. Any exceptions to this procedure should be discussed with your assigned Budget and Planning analyst prior to coding the reallocation in BRASS. Reallocations between EE and Personal Service should also be discussed with your assigned Budget and Planning analyst prior to coding in BRASS. A brief explanation of any reallocation is required on the "Justification" tab of the core change form.

# **DECISION ITEM DESCRIPTION**

Add a description of each new decision item to the textbox of the decision item in the Info Edit form in BRASS. The Governor's Office, Budget and Planning, and the General Assembly use the descriptions; therefore, the descriptions should be clear and concise. BRASS limits the number of characters so use only the most important facts and do not add line returns or breaks in the narrative.

# COST ALLOCATION PLAN AND WORKERS COMPENSATION COSTS TRANSFERS

Central administrative costs will be allocated to the appropriate funds based on the established allocation calculation. Workers' compensations costs paid by General Revenue will be reimbursed from the appropriate fund based on prior year actual expenditures. Budget and Planning will adjust the appropriated transfer amounts in the Governor Recommendations as needed.

#### **DECISION ITEM RANKING**

All core budget requests will be ranked 1. Ranks 2, 3 and 4 are reserved for the use of the Governor. Ranking of the department new decision items other than any statewide pay plan should begin at 5. This assists decision makers by indicating the department's priority ranking for increase requests.

# **ESTIMATED APPROPRIATIONS**

Estimated appropriations may be included in the department request. Make the best estimate of expenditures for those appropriations and include a budget request for any increases and core reductions for any decreases. Provide strong rationale for restoring any estimated appropriation.

## NEW DECISION ITEM NUMBERS

If a new decision item request encompasses multiple budget units, use the same BRASS new decision item number. One new decision item request form can also be used as long as it includes the necessary request information for all budgeting units.

## ONE TIME EXPENDITURES

- Identify the ongoing and one-time costs of any proposed expenditure requests. For example, identifying ongoing maintenance costs for proposed equipment purchases ensures appropriate evaluation of the cost effectiveness and rationale for the request.
- Enter all one-time amounts as positive numbers in the "Amount" column, along with any ongoing expenditures in that budget object class. Also enter the amount as a <u>negative</u> number in the "1X Amount" column. This is also required for one-time FTE. One-time FTE should be entered as a positive number in the "FTE" column and a negative number in the "1X FTE" column.
- Any FY 2019 one-time appropriated amounts should be cut from the core request using core decision item number 0000003. Enter the amount as a negative number on the core change form.

# **OVERTIME**

Certain agencies use separate House Bill sections for overtime appropriations. The requirement applies to nonexempt state employees providing direct client care or custody in facilities operating on a twenty-four-hour, seven-day-a-week basis in the Department of Corrections, Department of Mental Health, Division of Youth Services in the Department of Social Services, and the Veterans' Commission in the Department of Public Safety. Do not request FTE for overtime pay. Agencies may use the generic job class called "Other" (999999) for budgeting overtime pay. Do not code FTE to overtime appropriations. Any FTE coded to overtime appropriations should be reallocated to core PS appropriations or core cut from the budget. Note that the fringe rate for overtime is different than the fringe rate for regular personal service appropriations.

<u>SUPPLEMENTAL REQUESTS</u> – If a release of the Governor's statutory reserve will cover the requested amount, enter \$0 in the requested amount on the BRASS form and enter the requested amount as a positive number in the "Release Reserve" column on the BRASS form.

# **Helpful BRASS Reports**

<u>Core Reconciliation</u> – Two BRASS reports will help reconcile the core:

- 1. **Report 14a Core Rec-Dept \$ (1YR)** reconciles the core by beginning with current year budgeted dollar amounts and adding or subtracting core <u>dollar</u> changes.
- 2. Report 14c Core Rec-Dept FTE (1YR) reconciles the core by beginning with current year budgeted FTE amounts and adding or subtracting core FTE changes. When running any of these reports, select the fund to be used for the report. The user may select a specific fund number or select FED for all federal funds, OTHER for all other funds, or STATE for all funds. Selecting GR or 0101 will give you the same results. The user may run the report at the department level which results in the items being displayed by budgeting unit or at the budgeting unit level which results in the items being displayed by appropriation.

<u>Core Decision Item Form</u> - Three BRASS reports will help complete the Core Decision Item Form (the Excel document).

# 1. Report 15a - Core Summary (1YR)

- Use report 15a to complete Question 1 (Core Financial Summary) of the Core Decision Item form after all core changes have been entered into BRASS. Enter these numbers in the Excel document.
- To run the report, select the appropriate agency number, which is the three digit agency number followed by two 0's and a C, in the Approp box. Use the three digit agency number followed by four 0's and a C in the AgOrg box. Any deviation from the above could result in inaccurate data being displayed on the report.

## 2. Report 16 – Core Financial History

- Use report 16 to complete Question 4 (Financial History) of the Core Decision Item form. Enter these numbers in the Excel document.
- Adjust the appropriation amount and unexpended by fund amounts in the actual columns for any increases in estimated appropriation. BRASS appropriation amounts are the final amounts approved in the regular and supplemental bills only. Hint: If the unexpended amount is negative on the BRASS report, it is likely that an estimated appropriation was increased or funding was flexed between appropriations.
- Adjust the unexpended amounts due to rounding, if necessary. Actual expenditures in the
  financial system are recorded in dollars and cents. When actual expenditures are loaded into
  BRASS the data is rounded to the nearest dollar by budget object class and job class. This
  could result in the unexpended amount for a fund to be negative by a dollar or so.
- To run the report, select the appropriate agency number, which is the three digit agency number followed by two 0's and a C in the Approp box. Use the three digit agency number followed by four 0's and a C in the AgOrg box. Any deviation from using the above selections could result in inaccurate data being displayed on the report.

# 3. Report 18a – Core Changes (Reconciliation) Detail (1YR)

- Use Report 18a for Question 5 (Core Reconciliation) on the Core Decision Item form.
- <u>Do not</u> enter these numbers in the Core Decision Item Excel document. Simply place the
  applicable BRASS page after Question 4 of the Core Decision Item form for each core
  decision item.

- Reallocations of job classes within the same personal service appropriation will not appear on the report even though it was entered into BRASS because the net result for the budgeting unit is \$0. The same is true for reallocations of expense and equipment budget object classes within the same expense and equipment appropriation. Any reallocations between personal service and expense and equipment appropriations or other reallocations between appropriations within a budgeting unit will appear on the report even if the net result for the budget unit is \$0 since the amount for the appropriation has changed.
- A core request may have multiple core changes for the same decision item code. A separate BRASS form must be used for each requested core change. For example, two budget forms will be used if funding is being reallocated from two different cores into another core.
- To run the report, select the appropriate three digit agency number followed by two 0's and a C in the Approp box. (For example: MoDOT's would be 60500C). Select the appropriate three digit agency number followed by four 0's and a C in the AgOrg box. (For example: MoDOT's would be 6050000C). Do not run this report at the budget unit level as this level of detail is not needed in the budget books. Any deviation from using the above selections could result in inaccurate data in the report.

## **BUDGET REQUEST FORMS OVERVIEW**

# Core Decision Item, Program Description, New Decision Item, and Supplemental New Decision Item Forms

The budget request forms explain and document supplemental, core, and new decision item requests. Properly prepared, they are the primary source of information used by the Governor and the General Assembly in making funding decisions. Good data, sound logic, and solid back-up information are needed to properly justify a request and should clearly show how the items support essential functions. Each element of the justification should be easy to read and understand. Because the budget request forms provide information for decision making, the style and approach should be analytical rather than promotional.

Legislators and other budget form users want a consistent format across departments. Therefore, <u>do not</u> <u>alter the Excel templates and always use a font size of 10pt. or greater on budget forms.</u>

There may be situations where it does not make sense to fill in all the information requested on the budget request form or where it is simpler to complete a single form for similar requests across budgeting units. For example, multiple forms should **not** be used for pay plan decision items. Instead, complete one form for the department and include it in the front of the budget book. Other examples of appropriate combined forms include: implementation of a new program that crosses multiple budgeting units; multiple transfer appropriations from a single fund or for similar purposes; and cost of caseload growth that crosses multiple budgeting units. Discuss exceptions with your assigned Budget and Planning analyst prior to the budget submission.

Electronic copies of the form templates as well as alternate templates for very large numbers were forwarded to the department budget office and are also available on the Budget and Planning web site under "2020 Budget Information - 2020 Budget Instructions <a href="https://oa.mo.gov/budget-planning/budget-information/2020-budget-instructions">https://oa.mo.gov/budget-planning/budget-information/2020-budget-instructions</a>

# CORE DECISION ITEM REQUEST FORM INSTRUCTIONS

#### 1. CORE FINANCIAL SUMMARY

The Core Financial Summary includes a summary table (example follows) which breaks out the total core request by funding source and budget class. It also includes the number of FTE and amount of fringe benefits by funding source. List the other fund names and numbers below the summary table. There is no need to provide any other information on specific "other funds." Include a second summary table with Governor Recommendations in the January submission.

The fringe benefits noted in the Core Financial Summary are for informational purposes only. Fringe benefits are budgeted in House Bill 5 except for certain fringe benefits budgeted directly to MoDOT, the Highway Patrol, and Conservation. The fringe benefits figures in the summary table use the fringe benefit rate on the top right of the budget form (outside of the print area). **Departments with different fringe benefit rates should change that figure to reflect the appropriate fringe benefit rate.** NOTE: The overtime fringe rate differs from the fringe rate for regular personal service. The rate is the percentage for all fringes excluding MCHCP, plus the flat dollar MCHCP charge.

Complete the following items for this section of the form:

- 1) Break out the GR, Federal, and Other Fund amounts requested amounts by budget class (PS, E&E, PSD, and Transfer). The number of FTE should be broken out by GR, Federal, and Other Funds. Use BRASS report 15a (Core Summary) to check the numbers.
- 2) List the fund names and fund numbers below the summary table for any "other funds" requested. No other data is required except the other fund name and number.
- 3) If requesting "E's" (estimated) appropriations, enter an "E" in the column to the right of the total column and footnote at the bottom of the table the specific fund(s) for which "E's" are being requested.

|                       |                     | FY 2020 Budg | et Request       |            |
|-----------------------|---------------------|--------------|------------------|------------|
|                       | GR                  | Federal      | Other            | Total      |
| PS                    | 1,629,091           | 668,932      | 0                | 2,298,023  |
| EE                    | 2,725,354           | 1,156,884    | 0                | 3,882,238  |
| PSD                   | 17,612,133          | 44,073,314   | 7,663,069        | 69,348,516 |
| TRF                   | 0                   | 0            | 0                | 0          |
| Total                 | 21,966,578          | 45,899,130   | 7,663,069        | 75,528,777 |
| FTE                   | 47.93               | 21.20        | 0.00             | 69.13      |
| Est. Fringe           | 908,870             | 373,197      | d                | 1,282,067  |
| Note: Fringes budgete |                     | •            | nges budgeted di | rectly to  |
| MoDOT, Highway Patro  | ol, and Conservatio | n.           |                  |            |

Other Funds: Mental Health Earnings Fund (0288)

Notes: An "E" is requested for \$7,663,069 Other Funds.

## 2. CORE DESCRIPTION

This section allows the department to provide a concise description of the core budget item that is easily understood by a lay reader. The narrative should <u>very briefly</u> explain the core budget item – the purpose of and necessity for the core item and how the core funding is used. Any organizational dues which are \$70,000 or greater should also be described in this section.

#### 3. PROGRAM LISTING

List all programs (as defined below) in the core decision item in this section and complete a Program Description Form for each program.

A program should be a distinct, coherent set of activities intended to affect a clearly definable target group, problem, or issue. An appropriation is not necessarily a program; one appropriation may encompass several programs, or one program may have multiple appropriations. Similarly, an organization or institution, such as a prison or mental health facility, is not a program; one program may involve several organizations or facilities, just as one institution may house all or part of several programs. In some cases, a single program may span several departments.

#### 4. FINANCIAL HISTORY

The Financial History section includes a summary table and corresponding chart (as shown in the following example) which detail the financial history of the core appropriation for the prior three fiscal years and the current fiscal year. Use BRASS Report 16 (financial history) to complete this section. To ensure consistency across agencies, do not change the chart, other than the scale (this can be done by right clicking the y axis, selecting "format axis", and "scale"). The chart populates itself from numbers entered in the table.

Items included in the financial history table:

- Appropriation (All Funds) For the prior three fiscal years, include the actual year end amount. Reflect any changes in the original appropriation amount, such as the exercising of an "E" to increase the appropriation in the table. Explain such changes from the original appropriation to the actual year-end appropriation in the "Notes" section at the bottom of the table. For the current year, include the original amount appropriated. If the appropriation is an estimated appropriation, include an "E" in the column to the immediate right of the appropriation amount. Do not adjust the current year appropriation amount for any changes in the appropriation to date. BRASS Report 16 may be helpful; however, the report will not reflect any increases in estimated appropriations, or flex changes, which must be included on the core decision item form. The Report 16 does not include information on reversions or restrictions for the current year; therefore, SAMII data must be used to gather this data for the Financial History section.
- Less Reverted (All Funds) For the prior three fiscal years, include the actual year end reverted amount. Reverted amounts include the statutory reserve, but not agency reserves, which will show up as unexpended. Do not adjust the reverted amounts the amounts should match the budget system. The reverted amounts as of June 30<sup>th</sup> will be loaded into the budget system. For the current year, list the amount reverted to date. BRASS Report 16 will provide the correct reverted amounts for previous years.
- Less Restricted (All Funds) For the prior three fiscal years, include the actual year end amount remaining in Governor's Expenditure Restriction at the end of the fiscal year, if applicable. Restricted amounts do not include the statutory reserve. For the current year, list the amount restricted "as of" the date used for the current year restricted amount.
- Budget Authority (All Funds) Budget authority equals the appropriation amount less the amount reverted and the amount restricted. It is a formula and shouldn't be overwritten. For the current year, list "N/A".

- Actual Expenditures (All Funds) For the prior three fiscal years, include the actual year end
  expended amount. For the current year, list "N/A." BRASS Report 16 will provide the correct
  actual expenditure amounts.
- Unexpended (All Funds) Unexpended equals the budget authority less the actual expenditures. It is a formula and shouldn't be overwritten. For the current year, list "N/A".

|                                 | FY 2016<br>Actual | FY 2017<br>Actual | FY 2018<br>Actual | FY 2019<br>Current<br>Year |
|---------------------------------|-------------------|-------------------|-------------------|----------------------------|
| Appropriations (All Funds)      | 53,000,000        | 57,000,000        | 73,000,000        | 74,838,777                 |
| Less Reverted (All Funds)       | (1,000,000)       | (5,000,000)       | (1,000,000)       | (1,000,000)                |
| Less Restricted (All Funds)     | (100,000)         | (500,000)         | (400,000)         | (50,000)                   |
| Budget Authority (All Funds)    | 51,900,000        | 51,500,000        | 71,600,000        | 73,338,777                 |
| Actual Expenditures (All Funds) | 51,900,000        | 51,500,000        | 71,000,000        | NA                         |
| Unexpended (All Funds)          | 0                 | 0                 | 600,000           | NA                         |
| Unexpended, by Fund:            |                   |                   |                   |                            |
| General Revenue                 | 0                 | 0                 | 0                 | N/A                        |
| Federal                         | 0                 | 0                 | 600,000           | N/A                        |
| Other                           | 0                 | 0                 | 0                 | N/A                        |
|                                 |                   |                   | (1)               |                            |

Reverted includes statutory three-percent reserve amounts (when applicable). Restricted includes Governor's expenditure restrictions which remained at the end of the fiscal year (when applicable).

# **NOTES:**

(1) The FY 2018 lapse of \$600,000 is federal block grant funding and cash can be carried over to FY 2019 for one-time commitments.

\_

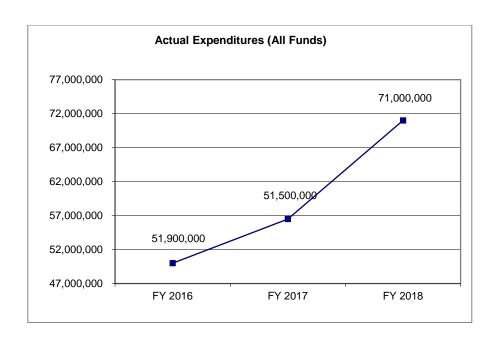

# 5. CORE RECONCILIATION

Print BRASS Report 18a (Core Changes Detail) and insert the individual pages behind the appropriate Core Decision Item Form (directly after question 4). The BRASS form will become Section 5 of the Core Decision Item Form.

Use the "Justification" tab on the BRASS core change form to describe all changes to the core budget request from the current year appropriation including one-time reductions, transfers in and out, core reallocations, and core reductions, as well as details on specific fund and FTE splits. Budget and Planning will include justification for the Governor recommended core adjustments for use in the January submission.

# **CORE DECISION ITEM**

| Department        |                   |              |                         |          | Budget Unit      |         |                 |           |         |   |
|-------------------|-------------------|--------------|-------------------------|----------|------------------|---------|-----------------|-----------|---------|---|
| Division          |                   |              |                         |          |                  |         |                 |           |         |   |
| Core              |                   |              |                         |          | HB Section       |         |                 |           |         |   |
| 1. CORE FINANC    | CIAL SUMMARY      |              |                         |          |                  |         |                 |           |         |   |
|                   | FY                | / 2020 Budge | t Request               |          |                  | FY 2020 | Governor's R    | ecommenda | tion    |   |
|                   | GR                | Federal      | Other                   | Total E  |                  | GR      | Federal         | Other     | Total   | E |
| PS                | 0                 | 0            | 0                       | 0        | PS               | 0       | 0               | 0         | 0       |   |
| EE                | 0                 | 0            | 0                       | 0        | EE               | 0       | 0               | 0         | 0       |   |
| PSD               | 0                 | 0            | 0                       | 0        | PSD              | 0       | 0               | 0         | 0       |   |
| TRF               | 0                 | 0            | 0                       | 0        | TRF              | 0       | 0               | 0         | 0       |   |
| Total             | 0                 | 0            | 0                       | 0        | Total            | 0       | 0               | 0         | 0       |   |
| FTE               | 0.00              | 0.00         | 0.00                    | 0.00     | FTE              | 0.00    | 0.00            | 0.00      | 0.00    |   |
| Est. Fringe       | 0 [               | 0            | 0                       | 0        | Est. Fringe      | 0       | 0               | 0         | 0       |   |
| Note: Fringes bud |                   |              |                         |          | Note: Fringes bu |         | use Bill 5 exce |           | fringes |   |
| Other Funds:      | IDTION            |              |                         |          | Other Funds:     |         |                 |           |         |   |
| 2. CORE DESCRI    | IPTION            |              |                         |          |                  |         |                 |           |         |   |
|                   |                   |              |                         |          |                  |         |                 |           |         |   |
|                   |                   |              |                         |          |                  |         |                 |           |         |   |
|                   |                   |              |                         |          |                  |         |                 |           |         |   |
|                   |                   |              |                         |          |                  |         |                 |           |         |   |
|                   |                   |              |                         |          |                  |         |                 |           |         |   |
|                   |                   |              |                         |          |                  |         |                 |           |         |   |
|                   |                   |              |                         |          |                  |         |                 |           |         |   |
| 3. PROGRAM LI     | STING (list progr | rams include | d in this core          | funding) |                  |         |                 |           |         |   |
| O. I ROOKAM EN    | OTHIC (Hat progr  | unio morade  | <u>u III IIII3 0010</u> | rananig) |                  |         |                 |           |         |   |
|                   |                   |              |                         |          |                  |         |                 |           |         |   |
|                   |                   |              |                         |          |                  |         |                 |           |         |   |
|                   |                   |              |                         |          |                  |         |                 |           |         |   |
|                   |                   |              |                         |          |                  |         |                 |           |         |   |
|                   |                   |              |                         |          |                  |         |                 |           |         |   |

# **CORE DECISION ITEM**

| Department | Budget Unit  |
|------------|--------------|
| Division   |              |
| Core       | HB Section   |
|            | <del>-</del> |

# 4. FINANCIAL HISTORY

|                                                             | FY 2016<br>Actual | FY 2017<br>Actual | FY 2018<br>Actual | FY 2019<br>Current Yr. |
|-------------------------------------------------------------|-------------------|-------------------|-------------------|------------------------|
| Appropriation (All Funds)                                   | 0                 | 0                 | 0                 | 0                      |
| Less Reverted (All Funds)                                   | 0                 | 0                 | 0                 | 0                      |
| Less Restricted (All Funds)*                                | 0                 | 0                 | 0                 | 0                      |
| Budget Authority (All Funds)                                | 0                 | 0                 | 0                 | 0                      |
| Actual Expenditures (All Funds)                             | 0                 | 0                 | 0                 | N/A                    |
| Unexpended (All Funds)                                      | 0                 | 0                 | 0                 | 0                      |
| Unexpended, by Fund:<br>General Revenue<br>Federal<br>Other | 0<br>0<br>0       | 0<br>0<br>0       | 0<br>0<br>0       | N/A<br>N/A<br>N/A      |

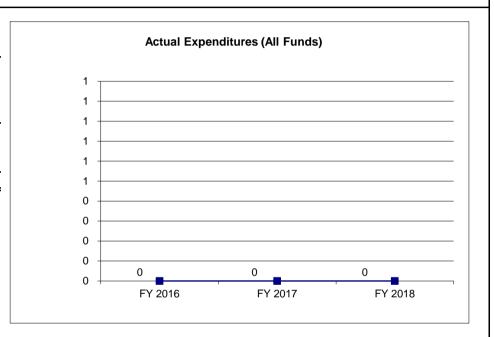

Reverted includes the statutory three-percent reserve amount (when applicable).

Restricted includes any Governor's Expenditure Restrictions which remained at the end of the fiscal year (when applicable).

# NOTES:

\*Restricted amount is as of \_\_\_\_

# **NEW DECISION ITEM REQUEST FORM INSTRUCTIONS**

Notes on the FY 2020 Cost to Continue Pay Plan Request

The legislature appropriated partial year funding for the Fiscal Year 2019 pay increase. A new decision item should be requested as a cost to continue for the FY 2019 pay plan. Use the statewide decision item number 0000013. Budget and Planning will provide the coding detail for this new decision item and a standardized new decision item form to be used for the department's budget submission.

#### 1. AMOUNT OF REQUEST

Detail the requested amount in this section. Use the summary table to break out the total new decision item request by funding source and budget class (see example below). It also includes the number of FTE and fringe benefits by funding source. Include amounts sufficient to cover probationary salary increases for a new position. For example, if the department typically provides a certain percentage increase after successfully completing the probationary period, the requested amount should be the starting salary plus that increase. Do not provide specific "other funds" detail other than listing the "other fund" names and fund numbers below the summary table. Include a second summary table with Governor Recommendations in the January submission.

The estimated fringe benefits in this table are for informational purposes only. Fringe benefits are budgeted in House Bill 5 except for certain fringe benefits for MoDOT, the Highway Patrol and Conservation. The fringe benefits figures in this table use the fringe benefit rate on the top right of the budget form (outside of the print area). **Departments with different fringe benefit rates should change that figure to reflect the appropriate fringe benefit rate.** The overtime fringe rates are different than the regular personal service fringe rate. The fringe rate is the percentage for all benefits excluding MCHCP, plus the flat dollar monthly MCHCP charge.

<u>Do not enter any numbers into this table.</u> The Excel spreadsheet automatically pulls the numbers from data entered into section 5 of the form. Complete the following items for this section of the form:

- 1) List the fund names and fund numbers for any "other funds" requested below the table.
- 2) If requesting "E's" (estimateds) on appropriations, enter an "E" in the column to the right of the total column and footnote at the bottom of the table the specific fund(s) for which "E's" are being requested.

|             |           | FY 2020 Budg | et Request |           |
|-------------|-----------|--------------|------------|-----------|
|             | GR        | Federal      | Other      | Total     |
| PS          | 500,000   | 500,000      | 1,000,000  | 2,000,000 |
| EE          | 1,000,000 | 250,000      | 0          | 1,250,000 |
| PSD         | 0         | 0            | 0          | 0         |
| TRF         | 0         | 0            | 2,000,000  | 2,000,000 |
| Total       | 1,500,000 | 750,000      | 3,000,000  | 5,250,000 |
|             |           |              |            |           |
| FTE         | 5.00      | 5.00         | 11.50      | 21.50     |
| Est. Fringe | 278,950   | 278,950      | 557,900    | 1,115,800 |

Note: Fringes budgeted in House Bill 5 except for certain fringes budgeted directly to MoDOT, Highway Patrol, and Conservation.

Other Funds: Lottery Proceeds Fund (0291)

## 2. CATEGORIZATION OF REQUEST

This section allows the department to indicate the category(s) of the new decision item to allow readers to easily identify the type of decision item. Check the category(s) that best fit the new decision item requests.

- Legislation based on legislation passed by the General Assembly.
- New Program a new initiative or program. If the new program was legislatively authorized, the new legislation category should also be checked.
- Fund Switch to replace one funding source with a different funding source.
- Federal Mandate due to a federal mandate.
- Program Expansion to enhance or expand a current program.
- Cost to Continue to maintain or continue funding an item from the previous fiscal year. The
  cost to continue box should not be checked for requests to <u>expand</u> a program. (The program
  expansion category should be checked for such requests.) A common cost to continue request
  would be for the cost to continue funding of a supplemental request, or when an item is funded
  for only part of the year during the current fiscal year.
- GR Pick-up the original funding source is no longer available and general revenue funding is necessary to continue the program.
- Space Request any real estate requests. Do not fill out sections 6 (performance measures) or 7 (strategies) for space requests.
- Equipment Replacement any requests to replace equipment, including vehicles and office equipment. Do not fill out sections 6 (performance measures) or 7 (strategies) for equipment replacement requests.
- Pay Plan any pay plan requests, including cost of living and within grade requests. Do not fill
  out sections 4 (detailed assumptions), 5 (request break down), 6 (performance measures), or 7
  (strategies) for pay plan requests.
- Other any decision items that don't fit into the previously listed categories. If this category is checked, add a brief description of the category of decision item being requested on the line provided.

# 3. WHY IS THIS FUNDING NEEDED?

Use this section to provide a specific explanation of the request and why the new funding is needed. Explain the specific problem, issue, or concern this item is intended to address. "Problem" normally means a department is unable to serve the public adequately or has determined a better way to do so. Simply saying the department does not have enough money is not an appropriate problem statement. More appropriate statements might be "50,000 Missourians are currently homeless," or "The department's 20-year-old licensing system prevents quick turn-around for license applications and renewals."

Tailor explanations in this section based on the category assigned to the new decision item in section 2 (categorization of request).

New Legislation – include a description of the statutory authorization for the request.

- New Program explain the requested program, how the idea for the program was generated, and why the program is needed.
- Fund Switch provide details on the current specific fund(s) and amount(s) along with the reason for switching the funding source.
- Federal Mandate provide a detailed description of the federal mandate, including any federal statutory or regulatory references.
- Program Expansion explain the current program and why an expansion is needed.
- Cost to Continue explain the supplemental or other item that is necessitating the cost to continue.
- GR Pick-up explain the origination of the program, the reason for the loss of the original funding source, and why the program should continue.
- Space Request explain the need for additional space, how much space is needed, where the space is needed, and how many FTE are involved.
- Equipment Replacement explain the status of the current equipment and why replacement equipment is needed. If replacement vehicles are requested, the department should note that the replacement has been approved by the State Fleet Manager. No replacement vehicles should be requested without prior approval from the State Fleet Manager.
- For pay plan requests, departments should explain the type of pay plan being requested (cost of living adjustment, within grade request, etc.) and the methodology used to calculate the pay plan amounts. Additional detail should be included if the pay plan request is different from the standard requests detailed in the budget instructions.

# 4. DESCRIBE THE DETAILED ASSUMPTIONS USED TO DERIVE THE SPECIFIC REQUESTED AMOUNT

For new decision items, budget analysts and General Assembly members who review agency budgets need to understand how the request is formulated and may need to do calculations for various alternative approaches. Therefore, describe the detailed calculations and assumptions used to calculate the funding and FTE requested amounts. Cite the data sources or standards used so budget analysts can review the methodology. Detail any considered alternatives (such as outsourcing or automation). If the request is based on new legislation, indicate if the amount matches the fiscal note. Provide an explanation if the amount does not match the fiscal note. Where applicable, also explain the rationale for fund splits. Detail the one-time portions and how the amount(s) was calculated.

# 5. BREAK DOWN THE REQUEST BY BUDGET OBJECT CLASS, JOB CLASS, AND FUND SOURCE

In this section, provide a detailed explanation of the new decision item request. Break down expense and equipment, program distribution costs, and transfers by budget object class (both the code number and description). Split out personal service costs and FTE amounts by job class. Break out requests by general revenue, federal, and other funds. Identify one-time costs by object class, job class, and fund source in both the request column and the one-time column. A second table breaking down the Governor Recommendations must be included in the January submission.

## 6. PERFORMANCE MEASURES

Include a limited number of significant, pertinent performance measures for each new decision item request. Use charts and graphs when possible.

As possible, include actual performance data for the previous three fiscal years and base and stretch performance targets for the current and upcoming two fiscal years. In some instances, particularly for new programs, there may not be any relevant prior or current year performance measurement data. In these cases, departments should include base and stretch performance targets for the upcoming two fiscal years. If a new decision item request has an associated core, departments should separately identify targeted performance with and without the additional funding.

Comparative benchmarks (from other states, the United States, or the private sector) should be included whenever possible. With graphs, the data should also be included, either in a separate table or on the graph.

Measures should be broken out into following four categories:

# a. PROVIDE AN ACITIVTY MEASURE(S) FOR THE PROGRAM.

Include at least one activity measure for the program. Activity measures should be of interest to readers trying to understand what a program does and should inform readers as to whether the organization is doing what it said it would do. Examples of activity measures include frequency, rates, numbers of actions completed, etc. Departments can include as activity measures the number of clients or individuals served, if relevant.

# b. PROVIDE A MEASURE(S) OF THE PROGRAM'S QUALITY.

Include at least one measure of the program's quality. Quality measures show if a program's activity is being done well. Examples of quality measures include satisfaction levels, assessment against benchmarks, etc.

# c. PROVIDE A MEASURE(S) OF THE PROGRAM'S IMPACT.

Include at least one measure of the program's impact. Impact measures show whether an activity delivers and if it is causing a meaningful impact. Impact measures include outcomes, effectiveness, etc. Some examples of different types of impact measures include: return on investment, reduction in risk factors, change in behavior, compliance with standards and regulations, proportion of clients or customers showing improved well-being, and success in a targeted population.

# d. PROVIDE A MEASURE(S) OF THE PROGRAM'S EFFICIENCY.

Include at least one measure of efficiency. Efficiency measures quantify how much effort is invested to achieve the impact and help determine if a program is worth it. Efficiency measures commonly assess productivity in the form of a ratio of outputs to inputs. Efficiency measures target how departments can produce a good or deliver a service with the least amount of expense and time and with the least number of errors. Common efficiency measures include cost per unit measures (how much did it cost to produce the product or deliver the service), cycle times (how long did it take to produce the product or deliver the service), and accuracy rates (how many units of the product or service were produced without error; with no rework required).

# 7. STRATEGIES

Use this section to identify the strategies, or specific courses of action pursued through this decision item. Strategies should achieve performance targets. Performance measurements target what the department will accomplish; a strategy indicates how to achieve these targets.

|                 |                 |                                               |         | RANK:   | OF_            |         |              |                |             |  |
|-----------------|-----------------|-----------------------------------------------|---------|---------|----------------|---------|--------------|----------------|-------------|--|
| Department      |                 |                                               |         |         | Budget Unit    |         |              |                |             |  |
| Division        |                 |                                               |         |         |                | _       |              |                |             |  |
| DI Name         |                 |                                               | D       | l#      | HB Section _   |         |              |                |             |  |
| I. AMOUNT O     | F REQUEST       |                                               |         |         |                |         |              |                |             |  |
|                 | FY              | 2020 Budget                                   | Request |         |                | FY 2020 | ) Governor's | Recommend      | lation      |  |
|                 | GR              | Federal                                       | Other   | Total E | _              | GR      | Federal      | Other          | Total E     |  |
| PS              | 0               | 0                                             | 0       | 0       | PS             | 0       | 0            | 0              | 0           |  |
| E               | 0               | 0                                             | 0       | 0       | EE             | 0       | 0            | 0              | 0           |  |
| PSD             | 0               | 0                                             | 0       | 0       | PSD            | 0       | 0            | 0              | 0           |  |
| RF              | 0               | 0                                             | 0       | 0       | TRF            | 0       | 0            | 0              | 0           |  |
| otal            | 0               | 0                                             | 0       | 0       | Total          | 0       | 0            | 0              | 0           |  |
| TE              | 0.00            | 0.00                                          | 0.00    | 0.00    | FTE            | 0.00    | 0.00         | 0.00           | 0.00        |  |
| st. Fringe      | 0               | 0                                             | 0       | 0       | Est. Fringe    | 0       | 0            | 0              | 0           |  |
| Vote: Fringes k | budgeted in Hou |                                               |         | ringes  | Note: Fringes  |         |              |                | ain fringes |  |
| •               | tly to MoDOT, H | •                                             |         | •       | budgeted direc | •       |              | •              | •           |  |
| Other Funds:    | ,               | <u>, , , , , , , , , , , , , , , , , , , </u> |         |         | Other Funds:   | ,       | <i>,</i>     | ,              |             |  |
|                 |                 |                                               |         |         | Other Fullus.  |         |              |                |             |  |
| 2. THIS REQUE   | EST CAN BE CA   | ATEGORIZED                                    | AS:     |         |                |         |              |                |             |  |
| Ne              | ew Legislation  |                                               |         | New     | Program        |         | F            | Fund Switch    |             |  |
| Fe              | deral Mandate   |                                               |         | Prog    | gram Expansion | _       |              | Cost to Contin | ue          |  |
| GF              | R Pick-Up       |                                               |         | Spa     | ce Request     | _       | E            | Equipment Re   | placement   |  |
|                 | ay Plan         |                                               |         | Othe    | er:            | _       |              |                |             |  |
| Pa              | ay Fiaii        |                                               |         |         |                |         |              |                |             |  |

| RANK: | OF |
|-------|----|
|       |    |
|       |    |
|       |    |

| Department |     | Budget Unit |
|------------|-----|-------------|
| Division   |     |             |
| DI Name    | DI# | HB Section  |
|            |     |             |

4. DESCRIBE THE DETAILED ASSUMPTIONS USED TO DERIVE THE SPECIFIC REQUESTED AMOUNT. (How did you determine that the requested number of FTE were appropriate? From what source or standard did you derive the requested levels of funding? Were alternatives such as outsourcing or automation considered? If based on new legislation, does request tie to TAFP fiscal note? If not, explain why. Detail which portions of the request are one-times and how those amounts were calculated.)

| 5. BREAK DOWN THE REQUEST BY E |          |          |          |          |          |          |          |          |          |   |
|--------------------------------|----------|----------|----------|----------|----------|----------|----------|----------|----------|---|
|                                | Dept Req | Dept Req | Dept Req | Dept Req | Dept Req | Dept Req | Dept Req | Dept Req | Dept Req |   |
|                                | GR       | GR       | FED      | FED      | OTHER    | OTHER    | TOTAL    | TOTAL    | One-Time |   |
| Budget Object Class/Job Class  | DOLLARS  | FTE      | DOLLARS  | FTE      | DOLLARS  | FTE      | DOLLARS  | FTE      | DOLLARS  | Е |
|                                |          |          |          |          |          |          | 0        |          |          |   |
|                                |          |          |          |          |          |          | 0        | 0.0      |          |   |
| Total PS                       | 0        | 0.0      | 0        | 0.0      | 0        | 0.0      | 0        | 0.0      | 0        |   |
|                                |          |          |          |          |          |          |          |          |          |   |
|                                |          |          |          |          |          |          | 0        |          |          |   |
|                                |          |          |          |          |          |          | 0        |          |          |   |
|                                |          |          |          |          |          |          | 0        |          |          |   |
| Total EE                       | 0        |          | 0        |          | 0        |          | 0        |          | 0        |   |
| Program Distributions          |          |          |          |          |          |          | 0        |          |          |   |
| Total PSD                      | 0        |          | 0        |          | 0        |          | 0        |          | 0        |   |
|                                |          |          |          |          |          |          |          |          |          |   |
| Transfers                      |          |          |          |          | _        |          |          |          |          |   |
| Total TRF                      | 0        |          | 0        |          | 0        |          | 0        |          | 0        |   |
| Grand Total                    | 0        | 0.0      | 0        | 0.0      | 0        | 0.0      | 0        | 0.0      | 0        |   |
| Grand Total                    | 0        | 0.0      | 0        | 0.0      | 0        | 0.0      | 0        | 0.0      | 0        | = |

| RANK: | OF |  |
|-------|----|--|
|       |    |  |

| Department                      |                          |                      | <u> </u>                  | Budget Unit           |                             |                         |                             |                         |                                |   |
|---------------------------------|--------------------------|----------------------|---------------------------|-----------------------|-----------------------------|-------------------------|-----------------------------|-------------------------|--------------------------------|---|
| Division                        |                          |                      | _                         |                       |                             |                         |                             |                         |                                |   |
| DI Name                         |                          | DI#                  | <u>-</u>                  | HB Section            |                             |                         |                             |                         |                                |   |
| Budget Object Class/Job Class   | Gov Rec<br>GR<br>DOLLARS | Gov Rec<br>GR<br>FTE | Gov Rec<br>FED<br>DOLLARS | Gov Rec<br>FED<br>FTE | Gov Rec<br>OTHER<br>DOLLARS | Gov Rec<br>OTHER<br>FTE | Gov Rec<br>TOTAL<br>DOLLARS | Gov Rec<br>TOTAL<br>FTE | Gov Rec<br>One-Time<br>DOLLARS | Е |
|                                 |                          |                      |                           |                       |                             |                         | 0                           | 0.0                     |                                |   |
| Total PS                        | 0                        | 0.0                  | 0                         | 0.0                   | 0                           | 0.0                     | 0                           | 0.0                     |                                |   |
|                                 |                          |                      |                           |                       |                             |                         | 0<br>0<br>0                 |                         |                                |   |
| Total EE                        | 0                        |                      | 0                         |                       | 0                           |                         | <u>0</u>                    |                         | 0                              |   |
| Program Distributions Total PSD | 0                        |                      | 0                         |                       | 0                           |                         | 0<br><b>0</b>               |                         | 0                              |   |
| Transfers<br>Total TRF          | 0                        |                      | 0                         |                       | 0                           |                         | 0                           |                         | 0                              |   |
| Grand Total                     | 0                        | 0.0                  | 0                         | 0.0                   | 0                           | 0.0                     | 0                           | 0.0                     | 0                              | — |

|                    | RANK:                                                  | OI                     | F                                                       |
|--------------------|--------------------------------------------------------|------------------------|---------------------------------------------------------|
| Departme           | nt                                                     | Budget Unit            | <u> </u>                                                |
| Division           |                                                        | J                      |                                                         |
| DI Name            | DI#                                                    | HB Section             |                                                         |
| 6. PERFO funding.) | RMANCE MEASURES (If new decision item has an associate | ed core, separately id | dentify projected performance with & without additional |
| 6a.                | Provide an activity measure(s) for the program.        | 6b.                    | Provide a measure(s) of the program's quality.          |
|                    |                                                        |                        |                                                         |
|                    |                                                        |                        |                                                         |
|                    |                                                        |                        |                                                         |
|                    |                                                        |                        |                                                         |
| 6c.                | Provide a measure(s) of the program's impact.          | 6d.                    | Provide a measure(s) of the program's efficiency.       |
|                    |                                                        |                        |                                                         |
|                    |                                                        |                        |                                                         |
|                    |                                                        |                        |                                                         |
|                    |                                                        |                        |                                                         |

|                                   | RANK:                   | OF          |  |
|-----------------------------------|-------------------------|-------------|--|
| Department                        |                         | Budget Unit |  |
| Division                          |                         |             |  |
| DI Name                           | DI#                     | HB Section  |  |
| 7. STRATEGIES TO ACHIEVE THE PERF | FORMANCE MEASUREMENT TA | ARGETS:     |  |
|                                   |                         |             |  |
|                                   |                         |             |  |
|                                   |                         |             |  |
|                                   |                         |             |  |
|                                   |                         |             |  |
|                                   |                         |             |  |
|                                   |                         |             |  |
|                                   |                         |             |  |
|                                   |                         |             |  |
|                                   |                         |             |  |

| Estimated Fringe Benefit Contribution Rates (not applicable for judges) FY 2020 Budget Instructions | FY 2                    | 020                     | FY 2019                 |
|----------------------------------------------------------------------------------------------------|-------------------------|-------------------------|-------------------------|
| For Estimation Purposes Only                                                                        | Personal<br>Service     | Overtime<br>Calculation | Supplemental            |
| SOCIAL SECURITY                                                                                     | 7.65%                   | 7.65%                   | 7.65%                   |
| RETIREMENT-MOSERS                                                                                   | 20.21%                  | 20.21%                  | 20.21%                  |
| LONG-TERM DISABILITY-MOSERS                                                                         | 0.475%                  | 0.475%                  | 0.475%                  |
| BASIC LIFE INSURANCE (ACTIVES)-MOSERS                                                               | 0.315%                  | 0.315%                  | 0.315%                  |
| BASIC LIFE INSURANCE (RETIREES)-MOSERS                                                              | 0.115%                  | 0.115%                  | 0.115%                  |
| MEDICAL INSURANCE (ACTIVES)-MCHCP*                                                                  | 24.34%                  | 0.00%                   | 24.34%                  |
| MEDICAL INSURANCE (RETIREES)-MCHCP**                                                                | 4.99%                   | 0.00%                   | 4.99%                   |
| UNEMPLOYMENT COMPENSATION                                                                           | 0.07%                   | 0.00%                   | 0.07%                   |
| WORKERS' COMPENSATION                                                                               | 1.63%                   | 0.00%                   | 1.63%                   |
| TOTAL                                                                                               | 59.80%                  | 28.77%                  | 59.80%                  |
| Rate with MCHCP adjustment                                                                          | 30.47%<br>plus \$12,612 | N/A                     | 30.47%<br>plus \$12,612 |

<sup>\*</sup> Medical Insurance (actives) - MCHCP is \$872/month. \*\*Medical Insurance (retirees) - MCHCP is \$179/month.

## SUPPLEMENTAL NEW DECISION ITEM FORM INSTRUCTIONS

Limit supplemental requests to those programs and services with significant needs or changes in circumstance that must be addressed in the current fiscal year. Enter all supplemental requests in the BRASS system and submit paper copies of the Supplemental New Decision Item Forms as part of the October 1 budget submission. Agencies should also submit electronic copies of the Supplemental New Decision Item Forms to Budget and Planning by October 1. (Any supplemental request from non-GR funds should be reflected on the data tab of the applicable Fund Financial Summary.)

#### **INSTRUCTIONS**

- 1. Use the Supplemental New Decision Item Form. The General Assembly uses these forms; therefore, for the sake of consistency, do not make format changes to the forms. If a supplemental request impacts several budget units, you may combine the various budget unit requests on one department-wide form, as with pay plans. The request form should clearly identify the specific budget unit amounts along with the total department request. Do not combine dissimilar requests on one form. For example, caseload growth for multiple programs could be combined on one form, but that form should not also include a request for a rate increase cost-to-continue.
- 2. The instructions for completing the Supplemental New Decision Item Form are the same as those for completing the New Decision Item Form with the following exceptions:
  - No ranking is required.
  - Note the original Fiscal Year 2019 House Bill Section, if applicable.
  - If requesting FTE, include the number of positions associated with these FTE. (See example of this calculation below)
  - If requesting FTE, include the number of months needed for these positions.
  - No categorization is required. (Box 2 on the New Decision Item request form)
  - The New Decision Item Request Form Box 4 should include the entire supplemental request as a one-time cost. Request any ongoing costs as a separate cost-to-continue Fiscal Year 2020 new decision item. Requests for estimated appropriations should include an "E" in the column marked "E" in Box 4. This information will automatically load in Box 1 of the form.
  - The requested amount should be the amount needed, less the statutory 3% reserve and any remaining Governor's Expenditure Restrictions. Assume the reserves/restrictions will be released to meet the supplemental needs. If multiple supplemental requests impact the same appropriation, be sure that the release of the 3% statutory reserve release is not larger than the amount actually in reserve. For example: If an appropriation has a \$500 reserve, do not make the mistake of assuming you can release \$500 for NDI#1 and \$500 for NDI#2.
  - Box 3 should include total amount and show release of reserve/restriction in the
    calculation. (If a release of the Governor's statutory reserve will cover the requested
    amount, enter \$0 in the requested amount on the BRASS form and enter the requested
    amount as a positive number in the "Release Reserve" column on the BRASS form.)
- 3. Print preview all forms before submitting to ensure the form prints properly.

# **Calculating Positions and FTE**

- 1. POSITIONS The number of positions is the actual number of people you plan to hire. For example, if the request is for 3 research analysts, the number of positions is 3, whether or not the positions are full time.
- 2. FTE The number of FTE is the annualized number of positions requested. For example, if the request is for 3 research analysts for 6 months, the number of FTE would be 1.50 FTE or 3 positions for ½ a year (3 positions \* six months divided by 12 months (or 3\*6/12)=1.50 FTE. If the request is for 16 research analysts for 3 months, the number of FTE would be 4, or 16 positions for ¼ of a year (16\*3/12=4).

| Enter Division Name Enter DI Name  1. AMOUNT OF REQ FY 201 GF PS EE PSD TRF Total | 9 Supplem   | nental Budge<br>ederal | et Request<br>Other |                | Original F         | / 2019 House Bi  | II Section, i   | f applicable      |            |
|-----------------------------------------------------------------------------------|-------------|------------------------|---------------------|----------------|--------------------|------------------|-----------------|-------------------|------------|
| 1. AMOUNT OF REQ FY 2019 GF PS EE PSD TRF                                         | 9 Supplem   | ederal 0               | -                   |                | Original F         | / 2019 House Bi  | II Section, i   | f applicable _    |            |
| FY 2019<br>GF<br>PS<br>EE<br>PSD<br>TRF                                           | 9 Supplem   | ederal 0               | -                   |                |                    |                  |                 |                   |            |
| GF<br>PS<br>EE<br>PSD<br>TRF                                                      | <u> </u>    | ederal 0               | -                   |                |                    |                  |                 |                   |            |
| PS<br>EE<br>PSD<br>TRF                                                            |             | 0                      | Other               |                | FY 2019            | Supplemental (   | Governor's      | Recommenda        | ation      |
| EE<br>PSD<br>TRF                                                                  | 0<br>0<br>0 | _                      |                     | Total E        |                    | GR F             | ederal          | Other             | Total      |
| PSD<br>TRF                                                                        | 0<br>0      | ^                      | 0                   | 0              | PS                 | 0                | 0               | 0                 | 0          |
| TRF                                                                               | 0           | 0                      | 0                   | 0              | EE                 | 0                | 0               | 0                 | 0          |
|                                                                                   |             | 0                      | 0                   | 0              | PSD                | 0                | 0               | 0                 | 0          |
| Гotal                                                                             | 0           | 0                      | 0                   | 0              | TRF                | 0                | 0               | 0                 | 0          |
|                                                                                   | 0           | 0                      | 0                   | 0              | Total              | 0                | 0               | 0                 | 0          |
| TE                                                                                | 0.00        | 0.00                   | 0.00                | 0.00           | FTE                | 0.00             | 0.00            | 0.00              | 0.00       |
| POSITIONS                                                                         | 0           | 0                      | 0                   | 0              | POSITIONS          | 0                | 0               | 0                 | 0          |
| NUMBER OF MONTH                                                                   | S POSITIO   | ONS ARE NE             | EEDED:              |                |                    | IONTHS POSITION  | ONS ARE N       | EEDED:            |            |
| Est. Fringe                                                                       | 0           | 0                      | 0                   | 0              | Est. Fringe        | 0                | 0               | 0                 | 0          |
| Note: Fringes budgete                                                             | ed in House | e Bill 5 excer         | ot for certain fri  | naes           |                    | oudgeted in Hous | e Bill 5 exce   | nt for certain fr | ringes     |
| budgeted directly to M                                                            |             |                        |                     |                |                    | ly to MoDOT, Hig |                 |                   |            |
| Other Funds:                                                                      |             |                        |                     |                | Other Funds:       |                  |                 |                   |            |
| . WHY IS THIS SUP                                                                 | PLEMENT     | AL FUNDING             | G NEEDED? I         | NCLUDE THE FEC | DERAL OR STATE STA | TUTORY OR CO     | <br>ONSTITUTION | ONAL AUTHO        | RIZATION F |
| THIS PROGRAM.                                                                     |             |                        |                     |                |                    |                  |                 |                   |            |
|                                                                                   |             |                        |                     |                |                    |                  |                 |                   |            |
|                                                                                   |             |                        |                     |                |                    |                  |                 |                   |            |
|                                                                                   |             |                        |                     |                |                    |                  |                 |                   |            |
|                                                                                   |             |                        |                     |                |                    |                  |                 |                   |            |
|                                                                                   |             |                        |                     |                |                    |                  |                 |                   |            |
|                                                                                   |             |                        |                     |                |                    |                  |                 |                   |            |
|                                                                                   |             |                        |                     |                |                    |                  |                 |                   |            |

|                                      |                   | SUPPLEMEN      | TAL NEW DEC     | CISION ITEM   |                  |               |                |             |
|--------------------------------------|-------------------|----------------|-----------------|---------------|------------------|---------------|----------------|-------------|
| Enter Department Name                |                   |                |                 |               |                  | House         | e Bill Section |             |
| Enter Division Name                  |                   |                |                 |               |                  |               | <u>-</u>       |             |
| Enter DI Name                        |                   |                |                 | Original l    | FY 2019 House    | Bill Section, | if applicable_ |             |
| 3. DESCRIBE THE DETAILED ASSUM       | IPTIONS USED T    | O DERIVE TH    | E SPECIFIC R    | EQUESTED A    | AMOUNT. (Ho      | w did you det | ermine that th | e requested |
| number of FTE were appropriate? Fr   | om what source    | or standard d  | id you derive t | he requested  | l levels of fund | ling? Were a  | Iternatives su | ch as       |
| outsourcing or automation considered | ed? If based on n | ew legislation | n, does reques  | t tie to TAFP | fiscal note? I   | not, explain  | why.           |             |
|                                      |                   |                |                 |               |                  |               |                |             |
|                                      |                   |                |                 |               |                  |               |                |             |
|                                      |                   |                |                 |               |                  |               |                |             |
|                                      |                   |                |                 |               |                  |               |                |             |
|                                      |                   |                |                 |               |                  |               |                |             |
| 4. BREAK DOWN THE REQUEST BY         | PUDGET OR IEC     | T CL ASS IO    | D CI ASS AND    | CIND SOLI     | DCE.             |               |                |             |
| 4. BREAR DOWN THE REQUEST BT         | Dept Req          | Dept Req       | Dept Req        | Dept Req      | Dept Req         | Dept Req      | Dept Req       | Dept Req    |
|                                      | GR                | GR             | FED             | FED           | OTHER            | OTHER         | TOTAL          | TOTAL       |
| Budget Object Class/Job Class        | DOLLARS           | FTE            | DOLLARS         | FTE           | DOLLARS          | FTE           | DOLLARS        | FTE E       |
|                                      |                   |                |                 |               |                  |               | 0              | 0.0         |
| Tatal DC                             |                   | 0.0            | •               | 0.0           |                  | 0.0           | 0              | 0.0         |
| Total PS                             | 0                 | 0.0            | 0               | 0.0           | 0                | 0.0           | 0              | 0.0         |
|                                      |                   |                |                 |               |                  |               | 0              |             |
|                                      |                   |                |                 |               |                  |               | 0              |             |
|                                      |                   | •              |                 |               |                  | -             | 0              |             |
| Total EE                             | 0                 |                | 0               |               | 0                |               | 0              |             |
| Program Distributions                |                   |                |                 |               |                  |               | 0              |             |
| Total PSD                            | 0                 | •              | 0               |               | 0                | -             | 0              |             |

0

0

0.0

0

0

0.0

0

0

0.0

0.0

0

Transfers

Total TRF

**Grand Total** 

| Enter Department Name         |                          |                      |                                                    |                       |                             | House                   | Bill Section                |                         |  |
|-------------------------------|--------------------------|----------------------|----------------------------------------------------|-----------------------|-----------------------------|-------------------------|-----------------------------|-------------------------|--|
| Enter Division Name           |                          |                      |                                                    |                       |                             |                         | _                           |                         |  |
| Enter DI Name                 |                          |                      | Original FY 2019 House Bill Section, if applicable |                       |                             |                         |                             |                         |  |
| Budget Object Class/Job Class | Gov Rec<br>GR<br>DOLLARS | Gov Rec<br>GR<br>FTE | Gov Rec<br>FED<br>DOLLARS                          | Gov Rec<br>FED<br>FTE | Gov Rec<br>OTHER<br>DOLLARS | Gov Rec<br>OTHER<br>FTE | Gov Rec<br>TOTAL<br>DOLLARS | Gov Rec<br>TOTAL<br>FTE |  |
|                               |                          |                      |                                                    |                       |                             |                         | 0                           | 0.0<br>0.0              |  |
| Total PS                      | 0                        | 0.0                  | 0                                                  | 0.0                   | 0                           | 0.0                     | 0                           | 0.0                     |  |
|                               |                          |                      |                                                    |                       |                             |                         | 0                           |                         |  |
|                               |                          |                      |                                                    |                       |                             |                         | 0                           |                         |  |
|                               |                          |                      |                                                    |                       |                             |                         | 0                           |                         |  |
| Total EE                      | 0                        | •                    | 0                                                  | -                     | 0                           | -                       | 0                           |                         |  |
| Program Distributions         |                          |                      |                                                    | _                     |                             | _                       | 0                           |                         |  |
| Total PSD                     | 0                        |                      | 0                                                  | _                     | 0                           | _                       | 0                           |                         |  |
| Transfers                     |                          |                      |                                                    | _                     |                             | _                       | 0                           |                         |  |
| Total TRF                     | 0                        |                      | 0                                                  |                       | 0                           |                         | 0                           |                         |  |
| Grand Total                   | 0                        | 0.0                  | 0                                                  | 0.0                   | 0                           | 0.0                     | 0                           | 0.0                     |  |

|                     | SUPPLEMENTAL N                                          | NEW DECISION ITEM    | Л                                                     |
|---------------------|---------------------------------------------------------|----------------------|-------------------------------------------------------|
| <b>Enter Depa</b>   | artment Name                                            |                      | House Bill Section                                    |
| <b>Enter Divis</b>  | sion Name                                               |                      |                                                       |
| Enter DI Na         | ame                                                     | Origina              | I FY 2019 House Bill Section, if applicable           |
| 5. PERFOR funding.) | RMANCE MEASURES (If new decision item has an associated | core, separately ide | ntify projected performance with & without additional |
| 5a.                 | Provide an activity measure of the program.             | 5b.                  | Provide a measure of the program's quality.           |
| 5c.                 | Provide a measure of the program's impact.              | 5d.                  | Provide a measure of the program's efficiency.        |

| SUPPLEMI                                          | ENTAL NEW DECISION ITEM                            |
|---------------------------------------------------|----------------------------------------------------|
| Enter Department Name                             | House Bill Section                                 |
| Enter Division Name                               | <del></del>                                        |
| Enter DI Name                                     | Original FY 2019 House Bill Section, if applicable |
| 6. STRATEGIES TO ACHIEVE THE PERFORMANCE MEASUREM | ENT TARGETS:                                       |
|                                                   |                                                    |
|                                                   |                                                    |
|                                                   |                                                    |
|                                                   |                                                    |
|                                                   |                                                    |
|                                                   |                                                    |
|                                                   |                                                    |
|                                                   |                                                    |
|                                                   |                                                    |

## PROGRAM DESCRIPTION FORM INSTRUCTIONS

#### **HEADER**

If funding programs through multiple core appropriations, use the template shown below in the header of those programs' Program Description Forms. The template lists the various appropriations that fund the program and also lists the general revenue, federal, other, and total planned current year funding for each of those appropriations. (Such Program Description Forms may be included behind each Core Decision Item Form that partially funds the program, with that particular core's funding and the total funding clearly visible while the other core appropriations are shaded.) The example below is the Program Description Form for the Director's Office portion of the program.

| Program i | Program is found in the following core budget(s): |        |        |           |       |        |        |         |           |  |  |  |
|-----------|---------------------------------------------------|--------|--------|-----------|-------|--------|--------|---------|-----------|--|--|--|
|           | Director's<br>Office                              | SPHL   | Admin  | CHIME     | CLPHS | EHCDP  | DCH    | DSSR    | TOTAL     |  |  |  |
| GR        | 27,254                                            | 31,691 | 10,151 | 25,312    | 4,766 | 38,177 | 40,825 |         | 178,176   |  |  |  |
| FEDERAL   |                                                   |        |        | 1,661,511 |       |        |        |         | 1,661,511 |  |  |  |
| OTHER     |                                                   |        |        | 50,000    |       |        |        | 397,098 | 447,098   |  |  |  |
| TOTAL     | 27,254                                            | 31,691 | 10,151 | 1,736,823 | 4,766 | 38,177 | 40,825 | 397,098 | 2,286,785 |  |  |  |

#### 1a. WHAT STRATEGIC PRIORITY DOES THIS PROGRAM ADDRESS?

Identify which of the department's strategic placemat themes this program addresses.

## 1b. WHAT DOES THIS PROGRAM DO?

Include a brief explanation of the program. The description should be in an easily readable format and written for a lay audience (i.e. without acronyms and jargon). A clear program description should point the way to the measures that follow.

# 2. PERFORMANCE MEASURES

Include a limited number of significant, pertinent performance measures for core programs.

Include previously targeted versus actual performance data for the previous three fiscal years and base and stretch performance targets for the current and upcoming two fiscal years. The targeted level should be the amount departments said they would achieve for the specified fiscal year in that year's budget request. If the targets were based on decision items that were either not funded or only partially funded, departments may modify the targets accordingly. Footnote any such modifications. Do not modify or "update" targets to bring them into line with actual performance. The intent is to compare what happened with what departments said would happen.

Comparative benchmarks (from other states, the United States, or the private sector) should be included whenever possible. With graphs, the data should also be included, either in a separate table or on the graph.

Measures should be broken out into following four categories:

# 2a. PROVIDE AN ACITIVTY MEASURE(S) FOR THE PROGRAM.

Include at least one activity measure for the program. Activity measures should be of interest to readers trying to understand what a program does and should inform readers as to whether the organization is doing what it said it would do. Examples of activity measures include frequency,

rates, numbers of actions completed, etc. Departments can include as activity measures the number of clients or individuals served. if relevant.

#### 2b. PROVIDE A MEASURE(S) OF THE PROGRAM'S QUALITY.

Include at least one measure of the program's quality. Quality measures show if a program's activity is being done well. Examples of quality measures include satisfaction levels, assessment against benchmarks, etc.

#### 2c. PROVIDE A MEASURE(S) OF THE PROGRAM'S IMPACT.

Include at least one measure of the program's impact. Impact measures show whether an activity delivers and if it is causing a meaningful impact. Impact measures include outcomes, effectiveness, etc. Some examples of different types of impact measures include: return on investment, reduction in risk factors, change in behavior, compliance with standards and regulations, proportion of clients or customers showing improved well-being, and success in a targeted population.

#### 2d. PROVIDE A MEASURE(S) OF THE PROGRAM'S EFFICIENCY.

Include at least one measure of efficiency. Efficiency measures quantify how much effort is invested to achieve the impact and help determine if a program is worth it. Efficiency measures commonly assess productivity in the form of a ratio of outputs to inputs. Efficiency measures target how departments can produce a good or deliver a service with the least amount of expense and time and with the least number of errors. Common efficiency measures include cost per unit measures (how much did it cost to produce the product or deliver the service), cycle times (how long did it take to produce the product or deliver the service), and accuracy rates (how many units of the product or service were produced without error; with no rework required).

# 3. PROVIDE ACTUAL EXPENDITURES FOR THE PRIOR THREE FISCAL YEARS AND PLANNED EXPENDITURES FOR THE CURRENT FISCAL YEAR. (Note: Amounts do not include fringe benefit costs.)

Using the chart included in the form, show the actual program expenditures for the prior three fiscal years and the current year planned expenditures. Enter the data into cells B3 to E6 in the second worksheet of the Excel Program Description Form spreadsheet. The chart on the Program Description Form will pick up those numbers and populate the chart. In order to ensure consistency across agencies, do not change the chart other than adjusting the scale (this can be done by right clicking the y axis, selecting "format axis", and "scale").

Agencies using the alternative Word version of the Program Description Form will need to complete the Program Expenditure History table in the Excel form and then paste the completed table into the Word document.

If there are multiple core appropriations, the chart should include the <u>total</u> program funding rather than the funding for just that core's portion of the program. For such programs, the totals included in the header's table should match the planned current year expenditures in this section's chart.

#### 4. WHAT ARE THE SOURCES OF THE "OTHER" FUNDS?

List the fund names and fund numbers of the "other" funds.

#### 5. WHAT IS THE AUTHORIZATION FOR THIS PROGRAM?

Include any federal or statutory authorization for the program. Include the federal program number, if applicable.

#### 6. ARE THERE FEDERAL MATCHING REQUIREMENTS?

State whether or not the program has federal matching or maintenance of effort requirements. If there are, explain them in detail.

#### 7. IS THIS A FEDERALLY MANDATED PROGRAM?

State whether or not the program is federally mandated. If it is, explain the mandate in detail.

| PROGRAM DESCRIPTION                                    |                |   |  |  |  |  |
|--------------------------------------------------------|----------------|---|--|--|--|--|
| Department                                             | HB Section(s): | _ |  |  |  |  |
| Program Name                                           |                |   |  |  |  |  |
| Program is found in the following core budget(s):      |                |   |  |  |  |  |
| 1a. What strategic priority does this program address? |                |   |  |  |  |  |
| 1b. What does this program do?                         |                |   |  |  |  |  |
|                                                        |                |   |  |  |  |  |
| 2a. Provide an activity measure(s) for the program.    |                |   |  |  |  |  |
|                                                        |                |   |  |  |  |  |
| 2b. Provide a measure(s) of the program's quality.     |                |   |  |  |  |  |
|                                                        |                |   |  |  |  |  |
| 2c. Provide a measure(s) of the program's impact.      |                |   |  |  |  |  |
|                                                        |                |   |  |  |  |  |
|                                                        |                |   |  |  |  |  |
|                                                        |                |   |  |  |  |  |

|                                          |                                | PROGRAM DESC                         | RIPTION                         |                                   |
|------------------------------------------|--------------------------------|--------------------------------------|---------------------------------|-----------------------------------|
| Department                               |                                |                                      | HB Section                      | (s):                              |
| Program Name                             |                                |                                      |                                 | · · · ————                        |
|                                          | the following core budget(s    |                                      |                                 |                                   |
| 2d. Provide a meas                       | sure(s) of the program's effic | ciency.                              |                                 |                                   |
| 3. Provide actual extringe benefit costs |                                |                                      |                                 | ar. (Note: Amounts do not include |
|                                          |                                | Program Expenditure                  | e History                       | l                                 |
| 6,000,000                                |                                |                                      |                                 |                                   |
| 1,000,000                                | FY 16 Actual                   | FY 17 Actual                         | FY 18 Actual                    | FY 19 Planned                     |
|                                          |                                | □GR □FEDERAL ■OTH                    | IER TOTAL                       |                                   |
| . What are the sou                       | rces of the "Other " funds?    |                                      |                                 |                                   |
| . What is the autho                      | orization for this program, i. | e., federal or state statute, etc.?( | Include the federal program nur | nber, if applicable.)             |
| . Are there federal                      | matching requirements? If      | yes, please explain.                 |                                 |                                   |
|                                          |                                |                                      |                                 |                                   |

#### STATE AUDITOR'S REPORTS AND OVERSIGHT EVALUATIONS

Section 33.270, RSMo requires budget submissions to include information on the most recent reports done by the State Auditor, evaluations done by the Oversight Division of the Committee on Legislative Research, and Missouri Sunset Act reports. Complete the attached form showing State Auditor and Oversight Division reports released over the past three years for applicable programs.

- 1. Program Name List the name of the program or the division.
- 2. Type of Report Indicate if the report is an Audit Report, Oversight Evaluation or a Sunset Act Report.
- 3. Date Issued The date the report was issued.
- 4. Website The website address where the report can be located.

#### **MO SUNSET ACT REPORTS**

Sections 23.250 to 23.298, RSMo specifies that new programs created after August 2003 must sunset within six years of their creation and must be reauthorized by the General Assembly. The Committee on Legislative Research is charged with reviewing programs. Complete one form listing all the agency programs subject to the Missouri Sunset Act.

- 1. Program List the name of the program.
- 2. Statutes Indicate the statutes that establish the program, including sunset language.
- 3. Sunset Date The month and year the program will sunset without General Assembly action.
- Review Status Indicate if public hearings and/or reviews have occurred or are scheduled.

# **State Auditor's Reports and Oversight Evaluations**

| Program or Division Name | Type of Report | Date Issued | Website Link |
|--------------------------|----------------|-------------|--------------|
|                          |                |             |              |
|                          |                |             |              |
|                          |                |             |              |
|                          |                |             |              |

# Missouri Sunset Act Report

Provide the following information on all programs subject to the Missouri Sunset Act.

| Program | Enacting Statutes | Sunset Date | Review Status |  |
|---------|-------------------|-------------|---------------|--|
|         |                   |             |               |  |
|         |                   |             |               |  |
|         |                   |             |               |  |
|         |                   |             |               |  |

#### **FLEXIBILITY REQUESTS**

The General Assembly approved flexibility between personal service and expense and equipment, as well as flexibility between divisions and between certain House Bill sections in the Fiscal Year 2019 budget. Agencies interested in retaining their current flexibility or increasing their flexibility should work closely with Budget and Planning to develop clearly articulated rationale and justification for this request. Use the Excel form and process described below for requesting budget flexibility. Also provide a comprehensive list of all flexibility requests to your assigned Budget and Planning analyst with your October budget submission (electronic is acceptable).

Flexibility must be requested each year, even if approved in the prior year. Therefore, agencies must complete the Flexibility Request Form to justify and seek approval to continue any flexibility that was received for Fiscal Year 2019 and to request any new or increased flexibility. Separate appropriation numbers will be assigned to personal service appropriations and to expense and equipment appropriations in case the flexibility is not approved. If the flexibility is approved, agencies may transfer authority between the appropriations upon approval from the Division of Budget and Planning and notification to the General Assembly. For example, if 20 percent flexibility is allowed between personal service and expense and equipment, up to 20 percent of the personal service appropriation may be transferred and used for expense and equipment. Likewise, up to 20 percent of the expense and equipment appropriation may be transferred and used for personal service. Agencies must reallocate funds between all flexible appropriations (PS, EE, divisional, sectional, etc.) to reflect anticipated Fiscal Year 2020 expenditures in case flexibility for the appropriations is not approved.

#### **Documentation and Presentation Requirements**

- 1. Agencies must complete the Flexibility Request Form to document the request and provide justification. The Flexibility Request Form should be placed behind the associated Core Decision Item Form in the agency's budget submission.
- 2. Agencies must present the request to the House Appropriations Committee, House Budget Committee, and Senate Appropriations Committee as part of their budget presentation.
- 3. The House Budget Committee and Senate Appropriations Committee must approve any request directing their staff to write appropriations bills with flexibility.
- 4. Flexibility decisions are for a single appropriation year. Extensions may be approved on a year by year basis with proper justification and approval of the General Assembly.
- 5. If flexibility language is approved, agencies are required to do the following in order to flex:

  1) get approval of the requested flex usage from the assigned Budget and Planning analyst and then

  2) submit notification of the flexibility usage to the House and Senate Appropriations Directors, assigned House and Senate analysts, and assigned Budget and Planning analyst along with a Flexibility Report (format attached) of all flexibility used since the beginning of the fiscal year.

Note: As departments are also asked to submit a list of all estimated or "E" appropriations to Budget and Planning, some departments find it simpler to report both "E" and flexibility reports on one form. An example of such a form follows.

#### **FLEXIBILITY REQUEST FORM**

| BUDGET UNIT NUMBER:                                  |                             | DEPARTMENT:          |                                                   |  |  |  |
|------------------------------------------------------|-----------------------------|----------------------|---------------------------------------------------|--|--|--|
| BUDGET UNIT NAME:                                    |                             |                      |                                                   |  |  |  |
| HOUSE BILL SECTION:                                  |                             | DIVISION:            |                                                   |  |  |  |
| 1. Provide the amount by fund of personal se         | rvice flexibility and the a | amount by fund of    | expense and equipment flexibility you are         |  |  |  |
| requesting in dollar and percentage terms and        | d explain why the flexibi   | lity is needed. If f | lexibility is being requested among divisions,    |  |  |  |
| provide the amount by fund of flexibility you a      | are requesting in dollar a  | and percentage te    | rms and explain why the flexibility is needed.    |  |  |  |
|                                                      | DEPARTME                    | NT REQUEST           |                                                   |  |  |  |
|                                                      |                             |                      |                                                   |  |  |  |
|                                                      |                             |                      |                                                   |  |  |  |
| 2. Estimate how much flexibility will be used        | for the budget year. Ho     | w much flexibility   | was used in the Prior Year Budget and the Current |  |  |  |
| Year Budget? Please specify the amount.              |                             |                      |                                                   |  |  |  |
|                                                      | CURRENT Y                   | EAR                  | BUDGET REQUEST                                    |  |  |  |
| PRIOR YEAR                                           | ESTIMATED AMO               | OUNT OF              | ESTIMATED AMOUNT OF                               |  |  |  |
| ACTUAL AMOUNT OF FLEXIBILITY USED                    | FLEXIBILITY THAT W          | ILL BE USED          | FLEXIBILITY THAT WILL BE USED                     |  |  |  |
|                                                      |                             |                      |                                                   |  |  |  |
|                                                      |                             |                      |                                                   |  |  |  |
|                                                      |                             |                      |                                                   |  |  |  |
|                                                      |                             |                      |                                                   |  |  |  |
| 3. Please explain how flexibility was used in the pr | rior and/or current years.  |                      |                                                   |  |  |  |
|                                                      |                             |                      |                                                   |  |  |  |
| PRIOR YEAR                                           |                             |                      | CURRENT YEAR                                      |  |  |  |
| EXPLAIN ACTUAL USE                                   |                             |                      | EXPLAIN PLANNED USE                               |  |  |  |
|                                                      |                             |                      |                                                   |  |  |  |
|                                                      |                             |                      |                                                   |  |  |  |
|                                                      |                             |                      |                                                   |  |  |  |
|                                                      |                             |                      |                                                   |  |  |  |
|                                                      |                             |                      |                                                   |  |  |  |
|                                                      |                             |                      |                                                   |  |  |  |

| <b>DEPAR</b> | TMENT         |                               |      |      |              |                   |           |                              |           |
|--------------|---------------|-------------------------------|------|------|--------------|-------------------|-----------|------------------------------|-----------|
|              |               |                               |      |      |              | ESTIMATED APPROPS |           | ESTIMATED APPROPS FLEXIBILIT |           |
|              |               |                               |      |      | FY 19 APPROP |                   | FY 20     |                              | FY 20     |
| HB           | <b>Approp</b> | APPROP NAME                   | FUND | FUND | AMT          | FY 19             | Requested | FY 19                        | Requested |
| 02.005       | 0537          | DIV OF GENERAL ADMIN PS-0101  | 0101 | GR   | \$1,965,162  |                   |           | 25%                          | 25%       |
| 02.005       | 2296          | DIV OF GENERAL ADMIN E&E-0105 | 0105 | FED  | \$698,699    |                   | E         | 25%                          | 25%       |

| ſ |          |        |      |                 |     |        |                        |               |   |        | Approved     | Transfer      | Remaining Flex | Transfer    | Transfer                |                                  |             |  |
|---|----------|--------|------|-----------------|-----|--------|------------------------|---------------|---|--------|--------------|---------------|----------------|-------------|-------------------------|----------------------------------|-------------|--|
|   | Date     | HB SEC | FUND | FUND NAME       | AGY | APPROP | APPROP NAME            | APPROP AMT    | Ε | Flex % | Flex Amount  | OUT           | Available      | IN - Approp | IN - Approp Name        | Explanation of Flex Usage        |             |  |
|   | 8/4/2018 | 2.015  | 0101 | GENERAL REVENUE | 500 | 0015   | BOARD OPERATED PS-0101 | 26,176,907.00 |   | 25%    | 6,544,227.00 | (\$5,000,000) | \$1,544,227    | 2298        | BOARD OPERATED E&E-0101 | For contracted therapy services. | **EXAMPLE** |  |

#### INFORMATION TECHNOLOGY REQUEST INSTRUCTIONS

#### **Consolidated Agencies**

The portion of ongoing decision items funded in Fiscal Year 2019 for information technology-related expenditures should be transferred out of the Department and transferred in by the Office of Administration's (OA) Information Technology Services Division (ITSD) in Fiscal Year 2020. The Department should work with ITSD to determine the appropriate amount to transfer to ITSD.

Fiscal Year 2020 new decision item requests that include information technology-related expenditures must be submitted to ITSD by September 1. Approved requests will be included in the ITSD budget submission. IT consolidated departments and agencies must work with ITSD on the development of decision items that include information technology services and equipment. Each department will be responsible for having someone at the OA budget hearings to answer specific questions about IT new decision items. Contact your Budget and Planning analyst if you have any questions about this process.

Required information should be submitted to Crystal Wessing at <a href="mailto:Crystal.Wessing@oa.mo.gov">Crystal.Wessing@oa.mo.gov</a> and your assigned Budget and Planning analyst by September 1.

#### Expense and Equipment Cost Information

Information technology requests should be based on the ITSD cost information provided on the following page. Each new IT request will contain a one-time and an ongoing cost component, similar to the information provided on fiscal notes.

| ITSD Equipment and Expenses for FY 2020                                                                                                    | DHSS, DIFP, DMH, DNR, DSS                                                                                            |                                                                                                    |                                                                                                    |                                                                                                    |  |  |
|----------------------------------------------------------------------------------------------------|----------------------------------------------------------------------------------------------------|----------------------------------------------------------------------------------------------------|----------------------------------------------------------------------------------------------------|----------------------------------------------------------------------------------------------------|--|--|
| Equipment                                                                                                    | Desktop                                                                                                    | VDI                                                                                                    | Laptop/Notebook                                                                                                    | Tablet                                                                                                    |  |  |
| Computer Device                                                                                                    | 520.00                                                                                                    | -                                                                                                    | 664.00                                                                                                    | 1,375.00                                                                                                    |  |  |
| Monitor (21.5 inch)                                                                                                    | 95.00                                                                                                    | 95.00                                                                                                    | 95.00                                                                                                    | 95.00                                                                                                    |  |  |
| Maintenance                                                                                                    |                                                                                                    |                                                                                                    | -                                                                                                    | 60.00                                                                                                    |  |  |
| Docking Station                                                                                                    |                                                                                                    |                                                                                                    | 105.62                                                                                                    | 131.77                                                                                                    |  |  |
| Security/Archive/Backup                                                                                                    | 16.15                                                                                                    | 16.15                                                                                                    | 16.15                                                                                                    | 16.15                                                                                                    |  |  |
| Workstation management/support software licenses                                                                                                    | 80.00                                                                                                    | 80.00                                                                                                    | 80.00                                                                                                    | 80.00                                                                                                    |  |  |
| Hard drive encryption software                                                                                                    | -                                                                                                    | -                                                                                                    | 61.00                                                                                                    | 61.00                                                                                                    |  |  |
| Unified Communication Phone                                                                                                    | 145.70                                                                                                    | 145.70                                                                                                    | 145.70                                                                                                    | 145.70                                                                                                    |  |  |
| Unified Communication License                                                                                                    | 260.00                                                                                                    | 260.00                                                                                                    | 260.00                                                                                                    | 260.00                                                                                                    |  |  |
| Total ONE-TIME Equipment Cost                                                                                                    | \$ 1,116.85                                                                                                    | \$ 596.85                                                                                                    | \$ 1,427.47                                                                                                    | \$ 2,224.62                                                                                                    |  |  |
| * Additional Options                                                                                                    |                                                                                                    |                                                                                                    | ,                                                                                                    | ,                                                                                                    |  |  |
| Second Monitor                                                                                                    | 95.00                                                                                                    | 95.00                                                                                                    | 95.00                                                                                                    | 95.00                                                                                                    |  |  |
| Function (and in a)                                                                                                    |                                                                                                    |                                                                                                    |                                                                                                    |                                                                                                    |  |  |
| Expenses (ongoing)                                                                                                    |                                                                                                    | 450.00                                                                                                    |                                                                                                    |                                                                                                    |  |  |
| VDI annual charges (includes Office 365)                                                                                                    | 107.00                                                                                                    | 459.96                                                                                                    | 407.00                                                                                                    | 407.00                                                                                                    |  |  |
| MS-Office Enterprise Software Assurance                                                                                                    | 167.06                                                                                                    | 167.06                                                                                                    | 167.06                                                                                                    | 167.06                                                                                                    |  |  |
| Adobe                                                                                                    | 5.97                                                                                                    | 5.97                                                                                                    | 5.97                                                                                                    | 5.97                                                                                                    |  |  |
| Unified Communication Services                                                                                                    | 121.56                                                                                                    | 121.56                                                                                                    | 121.56                                                                                                    | 121.56                                                                                                    |  |  |
| AD & Exchange                                                                                                    | 76.68                                                                                                    | 76.68                                                                                                    | 76.68                                                                                                    | 76.68                                                                                                    |  |  |
| Network                                                                                                    | 3.48                                                                                                    | 3.48                                                                                                    | 3.48                                                                                                    | 3.48                                                                                                    |  |  |
| Internet                                                                                                    | 20.52                                                                                                    | 20.52                                                                                                    | 20.52                                                                                                    | 20.52                                                                                                    |  |  |
| Computer Device Replacement (20% of purchase)                                                                                                    | 104.00                                                                                                    | -                                                                                                    | 132.80                                                                                                    | 275.00                                                                                                    |  |  |
| Total ONGOING Expense                                                                                                    | \$ 499.27                                                                                                    | \$ 855.23                                                                                                    | \$ 528.07                                                                                                    | \$ 670.27                                                                                                    |  |  |
| *Additional Memory VDI                                                                                                    |                                                                                                    | 48.00<br>48.00                                                                                                    |                                                                                                    |                                                                                                    |  |  |
| *Additional VDI Virtual CPU over 2 vCPUs.                                                                                                    |                                                                                                    |                                                                                                    |                                                                                                    |                                                                                                    |  |  |
| ITSD Equipment and Expenses for FY 2020                                                                                                    |                                                                                                    | All agencies i                                                                                                    | not listed above                                                                                                    |                                                                                                    |  |  |
| Equipment                                                                                                    | B 14                                                                                                    |                                                                                                    |                                                                                                    |                                                                                                    |  |  |
| Equipment                                                                                                    | Desktop                                                                                                    | VDI                                                                                                    | Laptop/Notebook                                                                                                    | Notebook                                                                                                    |  |  |
| Computer Device                                                                                                    | 520.00                                                                                                    | -                                                                                                    | 664.00                                                                                                    | 1,375.00                                                                                                    |  |  |
| Computer Device<br>Monitor 1 (21.5 inch)                                                                                                    |                                                                                                    |                                                                                                    |                                                                                                    | 1,375.00<br>95.00                                                                                                    |  |  |
| Computer Device Monitor 1 (21.5 inch) Maintenance                                                                                                    | 520.00                                                                                                    | -                                                                                                    | 664.00<br>95.00                                                                                                    | 1,375.00<br>95.00<br>60.00                                                                                                    |  |  |
| Computer Device  Monitor 1 (21.5 inch)  Maintenance  Laptop Port replicator                                                                                                    | 520.00<br>95.00<br>-                                                                                                 | 95.00                                                                                                    | 664.00<br>95.00<br>-<br>105.62                                                                                                    | 1,375.00<br>95.00<br>60.00<br>131.77                                                                                                    |  |  |
| Computer Device  Monitor 1 (21.5 inch)  Maintenance  Laptop Port replicator  Security/Archive/Backup                                                                                                    | 520.00<br>95.00<br>-<br>16.15                                                                                        | 95.00<br>-<br>16.15                                                                                                    | 664.00<br>95.00<br>-<br>105.62<br>16.15                                                                                            | 1,375.00<br>95.00<br>60.00<br>131.77<br>16.15                                                                                           |  |  |
| Computer Device Monitor 1 (21.5 inch) Maintenance Laptop Port replicator Security/Archive/Backup Workstation management/support software licenses                                                                                                    | 520.00<br>95.00<br>-                                                                                                 | 95.00                                                                                                    | 664.00<br>95.00<br>-<br>105.62<br>16.15<br>80.00                                                                                   | 1,375.00<br>95.00<br>60.00<br>131.77<br>16.15<br>80.00                                                                                  |  |  |
| Computer Device  Monitor 1 (21.5 inch)  Maintenance  Laptop Port replicator  Security/Archive/Backup  Workstation management/support software licenses  Hard drive encryption software                                                                                                    | 520.00<br>95.00<br>-<br>16.15<br>80.00                                                                               | 95.00<br>-<br>16.15<br>80.00                                                                                                    | 664.00<br>95.00<br>-<br>105.62<br>16.15<br>80.00<br>61.00                                                                          | 1,375.00<br>95.00<br>60.00<br>131.77<br>16.15<br>80.00<br>61.00                                                                         |  |  |
| Computer Device Monitor 1 (21.5 inch) Maintenance Laptop Port replicator Security/Archive/Backup Workstation management/support software licenses Hard drive encryption software Microsoft Office 2016                                                                                                    | 520.00<br>95.00<br>-<br>16.15<br>80.00<br>-<br>221.77                                                                | -<br>95.00<br>-<br>16.15<br>80.00<br>-<br>221.77                                                                                                    | 664.00<br>95.00<br>-<br>105.62<br>16.15<br>80.00<br>61.00<br>221.77                                                                | 1,375.00<br>95.00<br>60.00<br>131.77<br>16.15<br>80.00<br>61.00<br>221.77                                                               |  |  |
| Computer Device Monitor 1 (21.5 inch) Maintenance Laptop Port replicator Security/Archive/Backup Workstation management/support software licenses Hard drive encryption software Microsoft Office 2016 Unified Communication Phone                                                                                                    | 520.00<br>95.00<br>-<br>16.15<br>80.00<br>-<br>221.77<br>145.70                                                      | -<br>95.00<br>-<br>16.15<br>80.00<br>-<br>221.77<br>145.70                                                                                                    | 664.00<br>95.00<br>-<br>105.62<br>16.15<br>80.00<br>61.00<br>221.77<br>145.70                                                      | 1,375.00<br>95.00<br>60.00<br>131.77<br>16.15<br>80.00<br>61.00<br>221.77<br>145.70                                                     |  |  |
| Computer Device  Monitor 1 (21.5 inch)  Maintenance  Laptop Port replicator  Security/Archive/Backup  Workstation management/support software licenses  Hard drive encryption software  Microsoft Office 2016  Unified Communication Phone  Unified Communication License                                                                                                    | 520.00<br>95.00<br>-<br>16.15<br>80.00<br>-<br>221.77<br>145.70<br>260.00                                            | -<br>95.00<br>-<br>16.15<br>80.00<br>-<br>221.77<br>145.70<br>260.00                                                                                                    | 664.00<br>95.00<br>-<br>105.62<br>16.15<br>80.00<br>61.00<br>221.77<br>145.70<br>260.00                                            | 1,375.00<br>95.00<br>60.00<br>131.77<br>16.15<br>80.00<br>61.00<br>221.77<br>145.70<br>260.00                                           |  |  |
| Computer Device  Monitor 1 (21.5 inch)  Maintenance  Laptop Port replicator  Security/Archive/Backup  Workstation management/support software licenses  Hard drive encryption software  Microsoft Office 2016  Unified Communication Phone  Unified Communication License  Total ONE-TIME Equipment Cost                                                                                                    | 520.00<br>95.00<br>-<br>16.15<br>80.00<br>-<br>221.77<br>145.70                                                      | -<br>95.00<br>-<br>16.15<br>80.00<br>-<br>221.77<br>145.70<br>260.00                                                                                                    | 664.00<br>95.00<br>-<br>105.62<br>16.15<br>80.00<br>61.00<br>221.77<br>145.70<br>260.00                                            | 1,375.00<br>95.00<br>60.00<br>131.77<br>16.15<br>80.00<br>61.00<br>221.77<br>145.70                                                     |  |  |
| Computer Device Monitor 1 (21.5 inch) Maintenance Laptop Port replicator Security/Archive/Backup Workstation management/support software licenses Hard drive encryption software Microsoft Office 2016 Unified Communication Phone Unified Communication License Total ONE-TIME Equipment Cost * Additional Options                                                                                                    | 520.00<br>95.00<br>-<br>16.15<br>80.00<br>-<br>221.77<br>145.70<br>260.00<br>\$ 1,338.62                             | -<br>95.00<br>-<br>16.15<br>80.00<br>-<br>221.77<br>145.70<br>260.00<br>\$ 818.62                                                                                             | 664.00<br>95.00<br>-<br>105.62<br>16.15<br>80.00<br>61.00<br>221.77<br>145.70<br>260.00<br>\$ 1,649.24                             | 1,375.00<br>95.00<br>60.00<br>131.77<br>16.15<br>80.00<br>61.00<br>221.77<br>145.70<br>260.00<br>\$ 2,446.39                            |  |  |
| Computer Device Monitor 1 (21.5 inch) Maintenance Laptop Port replicator Security/Archive/Backup Workstation management/support software licenses Hard drive encryption software Microsoft Office 2016 Unified Communication Phone Unified Communication License Total ONE-TIME Equipment Cost * Additional Options Second Monitor                                                                                                    | 520.00<br>95.00<br>-<br>16.15<br>80.00<br>-<br>221.77<br>145.70<br>260.00<br>\$ 1,338.62                             | -<br>95.00<br>-<br>16.15<br>80.00<br>-<br>221.77<br>145.70<br>260.00<br>\$ 818.62                                                                                             | 664.00<br>95.00<br>                                                                                                    | 1,375.00<br>95.00<br>60.00<br>131.77<br>16.15<br>80.00<br>61.00<br>221.77<br>145.70<br>260.00<br>\$ 2,446.39                            |  |  |
| Computer Device Monitor 1 (21.5 inch) Maintenance Laptop Port replicator Security/Archive/Backup Workstation management/support software licenses Hard drive encryption software Microsoft Office 2016 Unified Communication Phone Unified Communication License Total ONE-TIME Equipment Cost * Additional Options Second Monitor Upgrade Microsoft Office 2016 to OfficeProPlus 2016 add                                                                                                    | 520.00<br>95.00<br>-<br>16.15<br>80.00<br>-<br>221.77<br>145.70<br>260.00<br>\$ 1,338.62                             | -<br>95.00<br>-<br>16.15<br>80.00<br>-<br>221.77<br>145.70<br>260.00<br>\$ 818.62                                                                                             | 664.00<br>95.00<br>                                                                                                    | 1,375.00<br>95.00<br>60.00<br>131.77<br>16.15<br>80.00<br>61.00<br>221.77<br>145.70<br>260.00<br>\$ 2,446.39                            |  |  |
| Computer Device Monitor 1 (21.5 inch) Maintenance Laptop Port replicator Security/Archive/Backup Workstation management/support software licenses Hard drive encryption software Microsoft Office 2016 Unified Communication Phone Unified Communication License Total ONE-TIME Equipment Cost * Additional Options Second Monitor                                                                                                    | 520.00<br>95.00<br>-<br>16.15<br>80.00<br>-<br>221.77<br>145.70<br>260.00<br>\$ 1,338.62                             | -<br>95.00<br>-<br>16.15<br>80.00<br>-<br>221.77<br>145.70<br>260.00<br>\$ 818.62                                                                                             | 664.00<br>95.00<br>                                                                                                    | 1,375.00<br>95.00<br>60.00<br>131.77<br>16.15<br>80.00<br>61.00<br>221.77<br>145.70<br>260.00<br>\$ 2,446.39                            |  |  |
| Computer Device Monitor 1 (21.5 inch) Maintenance Laptop Port replicator Security/Archive/Backup Workstation management/support software licenses Hard drive encryption software Microsoft Office 2016 Unified Communication Phone Unified Communication License Total ONE-TIME Equipment Cost * Additional Options Second Monitor Upgrade Microsoft Office 2016 to OfficeProPlus 2016 add Install Access 2016 add                                                                                                    | 520.00<br>95.00<br>-<br>16.15<br>80.00<br>-<br>221.77<br>145.70<br>260.00<br>\$ 1,338.62                             | -<br>95.00<br>-<br>16.15<br>80.00<br>-<br>221.77<br>145.70<br>260.00<br>\$ 818.62                                                                                             | 664.00<br>95.00<br>                                                                                                    | 1,375.00<br>95.00<br>60.00<br>131.77<br>16.15<br>80.00<br>61.00<br>221.77<br>145.70<br>260.00<br>\$ 2,446.39                            |  |  |
| Computer Device Monitor 1 (21.5 inch) Maintenance Laptop Port replicator Security/Archive/Backup Workstation management/support software licenses Hard drive encryption software Microsoft Office 2016 Unified Communication Phone Unified Communication License Total ONE-TIME Equipment Cost * Additional Options Second Monitor Upgrade Microsoft Office 2016 to OfficeProPlus 2016 add                                                                                                    | 520.00<br>95.00<br>-<br>16.15<br>80.00<br>-<br>221.77<br>145.70<br>260.00<br>\$ 1,338.62                             | -<br>95.00<br>-<br>16.15<br>80.00<br>-<br>221.77<br>145.70<br>260.00<br>\$ 818.62                                                                                             | 664.00<br>95.00<br>                                                                                                    | 1,375.00<br>95.00<br>60.00<br>131.77<br>16.15<br>80.00<br>61.00<br>221.77<br>145.70<br>260.00<br>\$ 2,446.39                            |  |  |
| Computer Device Monitor 1 (21.5 inch) Maintenance Laptop Port replicator Security/Archive/Backup Workstation management/support software licenses Hard drive encryption software Microsoft Office 2016 Unified Communication Phone Unified Communication License Total ONE-TIME Equipment Cost * Additional Options Second Monitor Upgrade Microsoft Office 2016 to OfficeProPlus 2016 add Install Access 2016 add  Expenses (ongoing)                                                                                                    | 520.00<br>95.00<br>-<br>16.15<br>80.00<br>-<br>221.77<br>145.70<br>260.00<br>\$ 1,338.62                             | -<br>95.00<br>-<br>16.15<br>80.00<br>-<br>221.77<br>145.70<br>260.00<br>\$ 818.62<br>95.00<br>82.06<br>111.95                                                                 | 664.00<br>95.00<br>                                                                                                    | 1,375.00<br>95.00<br>60.00<br>131.77<br>16.15<br>80.00<br>61.00<br>221.77<br>145.70<br>260.00<br>\$ 2,446.39                            |  |  |
| Computer Device Monitor 1 (21.5 inch) Maintenance Laptop Port replicator Security/Archive/Backup Workstation management/support software licenses Hard drive encryption software Microsoft Office 2016 Unified Communication Phone Unified Communication License Total ONE-TIME Equipment Cost * Additional Options Second Monitor Upgrade Microsoft Office 2016 to OfficeProPlus 2016 add Install Access 2016 add  Expenses (ongoing) VDI annual charges (includes Office 365)                                                                                                    | 520.00<br>95.00<br>-<br>16.15<br>80.00<br>-<br>221.77<br>145.70<br>260.00<br>\$ 1,338.62<br>95.00<br>82.06<br>111.95 | -<br>95.00<br>-<br>16.15<br>80.00<br>-<br>221.77<br>145.70<br>260.00<br>\$ 818.62<br>95.00<br>82.06<br>111.95                                                                 | 664.00<br>95.00<br>                                                                                                    | 1,375.00<br>95.00<br>60.00<br>131.77<br>16.15<br>80.00<br>61.00<br>221.77<br>145.70<br>260.00<br>\$ 2,446.39                            |  |  |
| Computer Device Monitor 1 (21.5 inch) Maintenance Laptop Port replicator Security/Archive/Backup Workstation management/support software licenses Hard drive encryption software Microsoft Office 2016 Unified Communication Phone Unified Communication License Total ONE-TIME Equipment Cost * Additional Options Second Monitor Upgrade Microsoft Office 2016 to OfficeProPlus 2016 add Install Access 2016 add  Expenses (ongoing) VDI annual charges (includes Office 365) MS-Office Enterprise Software Assurance Adobe                                                                                                    | 520.00<br>95.00<br>-<br>16.15<br>80.00<br>-<br>221.77<br>145.70<br>260.00<br>\$ 1,338.62<br>95.00<br>82.06<br>111.95 | 95.00 - 16.15 80.00 - 221.77 145.70 260.00 \$ 818.62  95.00 82.06 111.95                                                                                                    | 664.00<br>95.00<br>                                                                                                    | 1,375.00 95.00 60.00 131.77 16.15 80.00 61.00 221.77 145.70 260.00 \$ 2,446.39  95.00 82.06 111.95                                      |  |  |
| Computer Device Monitor 1 (21.5 inch) Maintenance Laptop Port replicator Security/Archive/Backup Workstation management/support software licenses Hard drive encryption software Microsoft Office 2016 Unified Communication Phone Unified Communication License Total ONE-TIME Equipment Cost * Additional Options Second Monitor Upgrade Microsoft Office 2016 to OfficeProPlus 2016 add Install Access 2016 add  Expenses (ongoing) VDI annual charges (includes Office 365) MS-Office Enterprise Software Assurance Adobe Unified Communication Services                                                                                                    | 520.00<br>95.00<br>-<br>16.15<br>80.00<br>-<br>221.77<br>145.70<br>260.00<br>\$ 1,338.62<br>95.00<br>82.06<br>111.95 | 95.00 - 16.15 80.00 - 221.77 145.70 260.00 \$ 818.62  95.00 82.06 111.95  459.96 - 5.97                                                                                       | 664.00<br>95.00<br>                                                                                                    | 1,375.00 95.00 60.00 131.77 16.15 80.00 61.00 221.77 145.70 260.00 \$ 2,446.39  95.00 82.06 111.95                                      |  |  |
| Computer Device Monitor 1 (21.5 inch) Maintenance Laptop Port replicator Security/Archive/Backup Workstation management/support software licenses Hard drive encryption software Microsoft Office 2016 Unified Communication Phone Unified Communication License Total ONE-TIME Equipment Cost * Additional Options Second Monitor Upgrade Microsoft Office 2016 to OfficeProPlus 2016 add Install Access 2016 add  Expenses (ongoing) VDI annual charges (includes Office 365) MS-Office Enterprise Software Assurance Adobe                                                                                                    | 520.00<br>95.00<br>-<br>16.15<br>80.00<br>-<br>221.77<br>145.70<br>260.00<br>\$ 1,338.62<br>95.00<br>82.06<br>111.95 | -<br>95.00<br>-<br>16.15<br>80.00<br>-<br>221.77<br>145.70<br>260.00<br>\$ 818.62<br>95.00<br>82.06<br>111.95<br>459.96<br>-<br>5.97                                          | 664.00<br>95.00<br>                                                                                                    | 1,375.00 95.00 60.00 131.77 16.15 80.00 61.00 221.77 145.70 260.00 \$ 2,446.39  95.00 82.06 111.95                                      |  |  |
| Computer Device Monitor 1 (21.5 inch) Maintenance Laptop Port replicator Security/Archive/Backup Workstation management/support software licenses Hard drive encryption software Microsoft Office 2016 Unified Communication Phone Unified Communication License Total ONE-TIME Equipment Cost * Additional Options Second Monitor Upgrade Microsoft Office 2016 to OfficeProPlus 2016 add Install Access 2016 add  Expenses (ongoing) VDI annual charges (includes Office 365) MS-Office Enterprise Software Assurance Adobe Unified Communication Services AD & Exchange                                                                                      | 520.00 95.00 16.15 80.00 221.77 145.70 260.00 \$ 1,338.62  95.00 82.06 111.95  5.97 121.56 76.68 3.48                | 95.00 - 16.15 80.00 - 221.77 145.70 260.00 \$ 818.62  95.00 82.06 111.95  459.96 - 5.97 121.56 76.68 3.48                                                                     | 664.00<br>95.00<br>-<br>105.62<br>16.15<br>80.00<br>61.00<br>221.77<br>145.70<br>260.00<br>\$ 1,649.24<br>95.00<br>82.06<br>111.95 | 1,375.00 95.00 60.00 131.77 16.15 80.00 61.00 221.77 145.70 260.00 \$ 2,446.39  95.00 82.06 111.95  - 5.97 121.56 76.68 3.48            |  |  |
| Computer Device Monitor 1 (21.5 inch) Maintenance Laptop Port replicator Security/Archive/Backup Workstation management/support software licenses Hard drive encryption software Microsoft Office 2016 Unified Communication Phone Unified Communication License Total ONE-TIME Equipment Cost * Additional Options Second Monitor Upgrade Microsoft Office 2016 to OfficeProPlus 2016 add Install Access 2016 add  Expenses (ongoing) VDI annual charges (includes Office 365) MS-Office Enterprise Software Assurance Adobe Unified Communication Services AD & Exchange Network Internet                                                                     | 520.00 95.00 16.15 80.00 221.77 145.70 260.00 \$ 1,338.62  95.00 82.06 111.95  5.97 121.56 76.68                     | 95.00 - 16.15 80.00 - 221.77 145.70 260.00 \$ 818.62  95.00 82.06 111.95  459.96 - 5.97 121.56 76.68                                                                          | 664.00<br>95.00<br>                                                                                                    | 1,375.00 95.00 60.00 131.77 16.15 80.00 61.00 221.77 145.70 260.00 \$ 2,446.39  95.00 82.06 111.95  - 5.97 121.56 76.68                 |  |  |
| Computer Device Monitor 1 (21.5 inch) Maintenance Laptop Port replicator Security/Archive/Backup Workstation management/support software licenses Hard drive encryption software Microsoft Office 2016 Unified Communication Phone Unified Communication License Total ONE-TIME Equipment Cost * Additional Options Second Monitor Upgrade Microsoft Office 2016 to OfficeProPlus 2016 add Install Access 2016 add  Expenses (ongoing) VDI annual charges (includes Office 365) MS-Office Enterprise Software Assurance Adobe Unified Communication Services AD & Exchange Network Internet Computer Device Replacement (20% of purchase)                       | 520.00 95.00 16.15 80.00 221.77 145.70 260.00 \$ 1,338.62  95.00 82.06 111.95  5.97 121.56 76.68 3.48 20.52 104.00   | 95.00 - 16.15 80.00 - 221.77 145.70 260.00 \$ 818.62  95.00 82.06 111.95  459.96 - 5.97 121.56 76.68 3.48                                                                     | 664.00<br>95.00<br>                                                                                                    | 1,375.00 95.00 60.00 131.77 16.15 80.00 61.00 221.77 145.70 260.00 \$ 2,446.39  95.00 82.06 111.95  5.97 121.56 76.68 3.48 20.52        |  |  |
| Computer Device Monitor 1 (21.5 inch) Maintenance Laptop Port replicator Security/Archive/Backup Workstation management/support software licenses Hard drive encryption software Microsoft Office 2016 Unified Communication Phone Unified Communication License Total ONE-TIME Equipment Cost * Additional Options Second Monitor Upgrade Microsoft Office 2016 to OfficeProPlus 2016 add Install Access 2016 add  Expenses (ongoing) VDI annual charges (includes Office 365) MS-Office Enterprise Software Assurance Adobe Unified Communication Services AD & Exchange Network Internet Computer Device Replacement (20% of purchase) Total ONGOING Expense | 520.00 95.00 16.15 80.00 221.77 145.70 260.00 \$ 1,338.62  95.00 82.06 111.95  5.97 121.56 76.68 3.48 20.52 104.00   | 95.00 - 16.15 80.00 - 221.77 145.70 260.00 \$ 818.62  95.00 82.06 111.95  459.96 - 5.97 121.56 76.68 3.48 20.52                                                               | 664.00 95.00 105.62 16.15 80.00 61.00 221.77 145.70 260.00 \$ 1,649.24  95.00 82.06 111.95  5.97 121.56 76.68 3.48 20.52 132.80    | 1,375.00 95.00 60.00 131.77 16.15 80.00 61.00 221.77 145.70 260.00 \$ 2,446.39  95.00 82.06 111.95  5.97 121.56 76.68 3.48 20.52 275.00 |  |  |
| Computer Device Monitor 1 (21.5 inch) Maintenance Laptop Port replicator Security/Archive/Backup Workstation management/support software licenses Hard drive encryption software Microsoft Office 2016 Unified Communication Phone Unified Communication License Total ONE-TIME Equipment Cost * Additional Options Second Monitor Upgrade Microsoft Office 2016 to OfficeProPlus 2016 add Install Access 2016 add  Expenses (ongoing) VDI annual charges (includes Office 365) MS-Office Enterprise Software Assurance Adobe Unified Communication Services AD & Exchange Network Internet Computer Device Replacement (20% of purchase)                       | 520.00 95.00 16.15 80.00 221.77 145.70 260.00 \$ 1,338.62  95.00 82.06 111.95  5.97 121.56 76.68 3.48 20.52 104.00   | -<br>95.00<br>-<br>16.15<br>80.00<br>-<br>221.77<br>145.70<br>260.00<br>\$ 818.62<br>95.00<br>82.06<br>111.95<br>459.96<br>-<br>5.97<br>121.56<br>76.68<br>3.48<br>20.52<br>- | 664.00 95.00 105.62 16.15 80.00 61.00 221.77 145.70 260.00 \$ 1,649.24  95.00 82.06 111.95  5.97 121.56 76.68 3.48 20.52 132.80    | 1,375.00 95.00 60.00 131.77 16.15 80.00 61.00 221.77 145.70 260.00 \$ 2,446.39  95.00 82.06 111.95  5.97 121.56 76.68 3.48 20.52 275.00 |  |  |

#### VEHICLE REQUEST INSTRUCTIONS

The Fleet Management Program administers the state's vehicle fleet, pre-approves passenger vehicle purchases, and monitors agency compliance with the State Vehicle Policy to ensure vehicles are acquired, assigned, used, replaced, and maintained in the most efficient and effective manner to conduct state business pursuant to Section 37.450, RSMo. If you have any questions regarding the Fleet Management Program, please contact the State Fleet Manager, Stan Perkins, at stan.perkins@oa.mo.gov. Requests for replacement vehicles must be approved by the State Fleet Manager prior to submitting a budget request for the replacement.

Use agency specific new decision item numbers for new or replacement vehicle requests. You may aggregate agency vehicle requests as department-wide requests. For sedan requests, assume cost estimates for a four door compact sedan unless specific justification is provided for some other class of sedan.

For pickup trucks, assume a ½-ton pickup unless additional justification is provided. Requests for SUVs must include additional justification as to why the SUV is necessary as opposed to another, less costly, more fuel efficient vehicle classification.

In addition to the New Decision Item Form, complete the attached New Vehicle Request Form for any vehicle requests. The first worksheet on the form is for fleet expansion vehicles and the second worksheet is for replacement vehicles. The third worksheet contains useful information about vehicle categories. Submit the New Vehicle Request Form <u>electronically</u> to your Budget and Planning analyst and the State Fleet Manager.

The Vehicle Request form is available on Budget and Planning's web <a href="https://oa.mo.gov/budget-planning/budget-information/2020-budget-information/2020-budget-instructions">https://oa.mo.gov/budget-planning/budget-information/2020-budget-instructions</a> and an electronic copy of the form will be forwarded with the budget instructions. Please contact Pamela McQuary (751-2345), in the Division of Budget and Planning, if you do not receive the electronic copy.

|                      | Sedan            | Patrol Car          |                 |                                 | SUV         |
|----------------------|------------------|---------------------|-----------------|---------------------------------|-------------|
| Category             | Subcategory      | Subcategory         | Van Subcategory | Light Duty Truck                | Subcategory |
| Sedan                | Compact          | Crown Victoria      | Minivan (7 pax) | Compact, 4x2, Reg Cab           | Mid, 4x4    |
| Patrol Car           | Mid              | Impala              | Cargo minivan   | Compact, 4x2, Ext Cab           | Full, 4x4   |
| Van                  | Full             | Tahoe               | 12 Pax          | Compact, 4x4, Reg Cab           | Hybrid, 4x4 |
| SUV                  | Hybrid, Mid      | Charger             | 15 Pax          | Compact, 4x4, Ext Cab           | Crossover   |
| Light Duty Truck     |                  | Caprice             | Cargo, full     | 1/2 ton, 4x2, Reg Cab           |             |
| Medium Duty Truck    |                  |                     |                 | 1/2 ton, 4x2, Ext Cab           |             |
| Heavy Duty Truck     |                  |                     |                 | 1/2 ton, 4x4, Reg Cab           |             |
|                      |                  |                     |                 | 1/2 ton, 4x4, Ext Cab           |             |
|                      |                  |                     |                 | 1/2 ton, 4x2, Reg Cab, Alt Fuel |             |
|                      |                  |                     |                 | 1/2 ton, 4x2, Ext Cab, Alt Fuel |             |
|                      |                  |                     |                 | 1/2 ton, 4x4, Reg Cab, Alt Fuel |             |
|                      |                  |                     |                 | 1/2 ton, 4x4, Ext Cab, Alt Fuel |             |
|                      |                  |                     |                 | 3/4 ton, 4x2, Reg Cab           |             |
|                      |                  |                     |                 | 3/4 ton, 4x2, Ext Cab           |             |
|                      |                  |                     |                 | 3/4 ton, 4x4, Reg Cab           |             |
|                      |                  |                     |                 | 3/4 ton, 4x4, Ext Cab           |             |
|                      |                  |                     |                 | Mid, 4x4, Ext Cab               |             |
|                      |                  |                     |                 |                                 |             |
|                      |                  |                     |                 |                                 |             |
| Vehicle classes shad | ded require addi | tional justificatio | n.              |                                 |             |

#### DEPARTMENT BUDGET REQUEST FOR EXPANSION VEHICLE

| Department  |      |
|-------------|------|
| Division    |      |
| Fiscal Year | 2020 |

| Fund Name       | # Vehicles | Fund # | Amount |
|-----------------|------------|--------|--------|
| General Revenue |            |        | \$0    |
| Federal         |            |        | \$0    |
| Other           |            |        | \$0    |
| Total           | 0          |        | \$0    |

#### Instructions

- Include one row of data below for each vehicle requested.
   Email to assigned OA/Budget & Planning analyst
   Email to State Fleet Manager at <a href="mailto:state-restriction">stan.perkins@oa.mo.gov</a>

|      | Vehicle Requested |      |      |                                                                                                    |                                                                                               |  |  |  |  |  |  |  |
|------|-------------------|------|------|----------------------------------------------------------------------------------------------------|-----------------------------------------------------------------------------------------------|--|--|--|--|--|--|--|
| Make | Model             | Cost | Fund | Brief description of how vehicle will be used. Include additional justification for vehicle class requested if required per vehicle categories tab. | What has changed programmatically and/or what new responsibilities require a fleet expansion. |  |  |  |  |  |  |  |
|      |                   |      |      |                                                                                                    |                                                                                               |  |  |  |  |  |  |  |
|      |                   |      |      |                                                                                                    |                                                                                               |  |  |  |  |  |  |  |
|      |                   |      |      |                                                                                                    |                                                                                               |  |  |  |  |  |  |  |
|      |                   |      |      |                                                                                                    |                                                                                               |  |  |  |  |  |  |  |
|      |                   |      |      |                                                                                                    |                                                                                               |  |  |  |  |  |  |  |
|      |                   |      |      |                                                                                                    |                                                                                               |  |  |  |  |  |  |  |
|      |                   |      |      |                                                                                                    |                                                                                               |  |  |  |  |  |  |  |
|      |                   |      |      |                                                                                                    |                                                                                               |  |  |  |  |  |  |  |
|      |                   |      |      |                                                                                                    |                                                                                               |  |  |  |  |  |  |  |
|      |                   |      |      |                                                                                                    |                                                                                               |  |  |  |  |  |  |  |
|      |                   |      |      |                                                                                                    |                                                                                               |  |  |  |  |  |  |  |
|      |                   |      |      |                                                                                                    |                                                                                               |  |  |  |  |  |  |  |
|      |                   |      |      |                                                                                                    |                                                                                               |  |  |  |  |  |  |  |
|      |                   |      |      |                                                                                                    |                                                                                               |  |  |  |  |  |  |  |
|      |                   |      |      |                                                                                                    |                                                                                               |  |  |  |  |  |  |  |

#### DEPARTMENT BUDGET REQUEST FOR REPLACEMENT VEHICLE

| Department  |      |
|-------------|------|
| Division    |      |
| Fiscal Year | 2020 |

| Fund Name       | # Vehicles | Fund # | Amount |
|-----------------|------------|--------|--------|
| General Revenue |            |        | \$0    |
| Federal         |            |        | \$0    |
| Other           |            |        | \$0    |
| Total           | 0          |        | \$0    |

#### Instructions

- 1.) Include one row of data below for each vehicle requested.
- Email to assigned OA/Budget & Planning analyst
   Email to State Fleet Manager at <u>stan.perkins@oa.mo.gov</u>

|      |      |       | Vehicle Requested   |                                          |     |      |       |      |      |                                                                                                    |
|------|------|-------|---------------------|------------------------------------------|-----|------|-------|------|------|----------------------------------------------------------------------------------------------------|
| Year | Make | Model | Current<br>Odometer | Estimated<br>Odometer<br>July 1,<br>2019 | VIN | Make | Model | Cost | Fund | Brief description of how vehicle will be used. Include additional justification for vehicle class requested if required per vehicle categories tab. |
|      |      |       |                     |                                          |     |      |       |      |      |                                                                                                    |
| -    |      |       |                     |                                          |     |      |       |      |      |                                                                                                    |
|      |      |       |                     |                                          |     |      |       |      |      |                                                                                                    |
|      |      |       |                     |                                          |     |      |       |      |      |                                                                                                    |
|      |      |       |                     |                                          |     |      |       |      |      |                                                                                                    |
|      |      |       |                     |                                          |     |      |       |      | 1    |                                                                                                    |
|      |      |       |                     |                                          |     |      |       |      | 1    |                                                                                                    |
|      |      |       |                     |                                          |     |      |       |      |      |                                                                                                    |
|      |      |       |                     |                                          |     |      |       |      |      |                                                                                                    |
|      |      |       |                     |                                          |     |      |       |      |      |                                                                                                    |
|      |      |       |                     |                                          |     |      |       |      |      |                                                                                                    |
|      |      |       |                     |                                          |     |      |       |      |      |                                                                                                    |
|      |      |       |                     |                                          |     |      |       |      |      |                                                                                                    |
|      |      |       |                     |                                          |     |      |       |      |      |                                                                                                    |
|      |      |       |                     |                                          |     |      |       |      |      |                                                                                                    |
|      |      |       |                     |                                          |     |      |       |      |      |                                                                                                    |

#### OTHER EXPENSE AND EQUIPMENT GUIDELINES

#### Suggested Standardized Budget Factors

The following information may be useful in the preparation of expense and equipment requests. The table, "Expense and Equipment Guidelines for New Staff," identifies the unit cost of expense and equipment items often associated with requests for new staff positions. The other table provides cost estimates for a variety of equipment items. These guidelines are not mandated caps, nor are they entitlements, as agencies may have unique needs. As with all items, requests for expense and equipment funding must be justified on a case-by-case basis.

#### **Expense and Equipment Guidelines for New Staff**

| Regular | Systems<br>Furniture                                       |
|---------|------------------------------------------------------------|
|         |                                                            |
| \$592   |                                                            |
| \$574   | \$574                                                      |
| \$299   | \$299                                                      |
|         | \$5,600                                                    |
| \$599   |                                                            |
| \$40    | \$40                                                       |
| \$2,104 | \$6,513                                                    |
| \$372   | \$372                                                      |
| \$2,476 | \$6,885                                                    |
|         | \$592<br>\$574<br>\$299<br>\$599<br>\$40<br><b>\$2,104</b> |

#### **Equipment Guidelines**

#### **Vocational Enterprises System Furniture:**

MVE Systems Furniture Estimate

8' x 8' cubical \$5,600

Includes: work surface, overhead organizer, task light and two drawer file (MVE)

#### **Telecommunications Relocations**

Voice/data wiring (twisted four pair cable) \$300 per station

#### **Additional Guidelines**

Physical move costs of FTE (tele- \$350 per FTE

communications relocations not included)

Janitorial/Trash\* \$1.50 per square foot
Utilities\* \$2.00 per square foot

\*When planning FTE space needs, use 230 sq.ft. per FTE.

<u>Vehicle Estimates (Model Year 2019)</u>
These are cost estimates for model year 2019 based on anticipated price changes to the model year 2018 vehicle prices which the State currently has on contract. Chevrolet estimates a 2% increase; Ford estimates a 3% increase; Chrysler estimates a 3% increase.

#### **Patrol Cars**

| Make      | Model                                 | 2019 Model Year Estimated Price |
|-----------|---------------------------------------|---------------------------------|
| Chevrolet | Tahoe 2WD Pursuit Utility Vehicle     | \$32,607.36                     |
| Chevrolet | Tahoe 4WD Special Services Utility    | \$35,067.60                     |
|           | Vehicle                               |                                 |
| Dodge     | Charger Pursuit All-Wheel Drive Sedan | \$23,368.64                     |
| Dodge     | Durango Special Service Package All-  | \$29,558.94                     |
|           | Wheel Drive SUV                       |                                 |
| Ford      | Police Interceptor Sedan              | \$28,150.93                     |
| Ford      | Police Interceptor Utility            | \$29,095.44                     |
| Ford      | Expedition Special Services Vehicle   | \$36,581.48                     |
| Ford      | F-150 Police Responder                | \$35,558.69                     |

**Passenger Cars** 

| Make      | Model                | 2019 Model Year Estimated Price |
|-----------|----------------------|---------------------------------|
| Chevrolet | Cruze                | \$16,383.24                     |
| Chevrolet | Malibu               | \$17,944.86                     |
| Chevrolet | Impala, Regular Fuel | \$22,081.98                     |
| Chevrolet | Impala, Alt. Fuel    | \$21,311.88                     |
| Ford      | Fusion S Hybrid      | \$23,607.60                     |

**Light Duty Truck** 

| Make      | Model                     | 2019 Model Year Estimated Price |
|-----------|---------------------------|---------------------------------|
| Chevrolet | Colorado Extended Cab     | \$22,405.32                     |
| Chevrolet | Colorado 4WD Extended Cab | \$26,407.80                     |
| Ford      | F-150 XL Regular Cab 4x2  | \$20,188.00                     |
| Ford      | F-150 XL Super Cab 4x2    | \$21,233.45                     |
| Ford      | F-150 XL Super Cab 4x4    | \$23,612.75                     |
| Dodge     | Ram 1500 Regular Cab 4x4  | \$20,807.03                     |
| Dodge     | Ram 2500 Regular Cab 4x2  | \$22,435.46                     |
| Dodge     | Ram 2500 Crew Cab 4x2     | \$24,384.22                     |
| Dodge     | Ram 2500 Regular Cab 4x4  | \$24,613.91                     |
| Chevrolet | Silverado 2500 HD         | \$27,416.58                     |

**Sport Utility Vehicles and Crossovers** 

| Make      | Model                 | 2019 Model Year Estimated Price |
|-----------|-----------------------|---------------------------------|
| Jeep      | Compass Sport 4x4     | \$21,586.74                     |
| Jeep      | Grand Cherokee Laredo | \$26,360.79                     |
| Dodge     | Durango               | \$26,364.91                     |
| Chevrolet | Equinox               | \$22,163.58                     |

Passenger and Cargo Vans

| . accongo: a. | ia cargo rario                        |                                 |
|---------------|---------------------------------------|---------------------------------|
| Make          | Model                                 | 2019 Model Year Estimated Price |
| Dodge         | Dodge Grand Caravan SE                | \$22,920.59                     |
| Ford          | Ford Transit Connect XL LWB Cargo Van | \$22,299.50                     |
| Chevrolet     | Chevrolet Express Passenger LS 2500   | \$24,018.96                     |
| Chevrolet     | Chevrolet Express 3500 15 Passenger   | \$27,868.44                     |
| Chevrolet     | Chevrolet Express Cargo 2500          | \$22,162.56                     |

#### STATEWIDE REAL ESTATE INSTRUCTIONS

The annual Statewide Real Estate budget reflects statewide space usage. Use FY 2019 regional rental rates for leased facility new decision items (see #6 below). The Division of Facilities Management, Design and Construction (FMDC) will develop the real estate budget, except for the items detailed below (see #2 below). FMDC staff will complete all BRASS entries.

#### ITEMS OF SIGNIFICANCE

- Annual Budget Real estate funds are annual appropriations. The Fiscal Year 2020 Department Request budget submission should include necessary funding for FY 2020 department real estate requirements. FMDC will provide each department with a list of FY 2020 real estate space to include leased, state owned, and institutional locations.
- Deadlines –The statewide real estate budget is due to Budget and Planning by October 1 as required by state statute. Each agency's budget must be final and submitted to David Snider (david.snider@oa.mo.gov) in FMDC by September 1st. The table below indicates FMDC due dates.

|    | ITEM                                                                                 | RESPONSIBLE FOR FORM PREPARATION | RESPONSIBLE FOR BRASS ENTRY | DUE DATE TO<br>FMDC                                    |
|----|--------------------------------------------------------------------------------------|----------------------------------|-----------------------------|--------------------------------------------------------|
| 1. | Cores for leased facilities, and allocations for state owned and institutional space | FMDC                             | FMDC                        | September 1 <sup>st</sup>                              |
| 2. | New Decision<br>Items                                                                | Department                       | FMDC                        | September 1st                                          |
| 3. | Transfers                                                                            |                                  |                             |                                                        |
|    | In and out of department operating budgets                                           | Department                       | Department                  | September 1st<br>(in coordination<br>with FMDC)        |
|    | In and out of HB13                                                                   | FMDC                             | FMDC                        | September 1st<br>(in coordination<br>with Departments) |

- 3. <u>Six-Year Plan</u> FMDC oversees an ongoing office space planning process (format is attached) using long-term leased, state owned, and institutional space needs provided by state agencies. Each department is to submit to FMDC a six-year plan, including the following:
  - Program elimination/downsizing/co-location by location for each fiscal year of the six-year plan. As there have been substantial FTE reductions across state government, agencies should consider co-locations with other agencies, relocations and combinations of existing staff within owned and leased space and communicate these future space needs/ideas to FMDC;
  - Significant changes in program operations that could potentially affect use of facilities; and
  - Program expansion/new FTE requirements by location for each fiscal year of the six-year plan.
- 4. <u>Core and New Decision Item Forms</u> FMDC will prepare and submit the core forms for all leased facilities in addition to the allocations for state owned and institutional facilities. The allocations for state owned and institutional facilities include utilities and janitorial costs. The requesting department is responsible for creating the new decision item form for any new decision items. New decision items include items that do not fall under the core request (e.g. additional space for new FTE or program requirements, special-purpose facilities, or more space without a corresponding increase in FTE). Do not request multiple items using the same new decision item

form. Submit all new decision item requests on separate new decision item forms. As noted above, departments must submit this information to FMDC by September 1st.

Departments are responsible for reviewing each real estate location to verify the funding source(s) and split(s). If reallocations are needed, please submit any changes to David Snider (david.snider@oa.mo.gov) in FMDC. As noted previously, any reallocations must be between the same fund types.

#### **RANKINGS**

HB 13 decision items for FY 2020 will fall into one of the following categories:

- 001 Core
- 005 New Decision Items

If you have any questions about the real estate budget instructions or process please contact David Snider (751-7835) or Lisa Cavender (751-7029) in FMDC.

- 5. <u>BRASS Data Entry</u> With the exception of transfers in and out of department operating budgets, FMDC will do all BRASS entry. Hard copies of requests are not considered final until all information is entered into BRASS.
- Regional Rental Rates For budgeting purposes, use the following regional rates for new decision items: Metro, \$21.00/square foot; Out-of-State, \$14.00/square foot; Large City, \$18.00/square foot; or St. Louis County, \$21.00/square foot.
- 7. <u>Janitorial & Utility Rates</u> For budgeting purposes, use the following rates for new decision items: janitorial, \$1.50/square foot, utilities, \$2.00/square foot.
- 8. <u>Lease Actions For Existing Contracts</u> FMDC recommends lease extensions at most locations. If an agency requests a bid or a written justification for the bid including a space analysis, submit such requests to Lisa Cavender (751-7029) in FMDC.
- 9. New Decision Items Following the September 1<sup>st</sup> new decision item form due date, FMDC and Budget and Planning will jointly evaluate any need for additional space for new staff or program space. A department may not request new space unless FMDC verifies that space does not exist in existing leased locations or state owned facilities. Each department must submit a space analysis that supports the need for additional space. If approved, FMDC will include the department-submitted new decision item form in the FMDC Department Request real estate budget.
- 10. <u>Transfers</u> Per FMDC policy, if a department acquires new leased space through the budget process without a New Decision Item Request in the FMDC real estate budget (HB13), the funding source of the newly acquired space must be from the department's operating E&E. Additionally, the department must transfer those funds to HB13 in the following budget cycle for FMDC to make a lease commitment. The only exception would be for an interim or temporary lease such as a temporary parking lease. FMDC will annually review lease costs being paid from department operating E&E and will submit the results to the impacted agencies for review. Include those expenditure amounts in the department's Transfers Out submitted in the department's operating budget.

| STATEWIDE LEASING - SIX YEAR PLANNING DOCUMENT |                                     |             |             |             |             |             |             |                                         |          |
|------------------------------------------------|-------------------------------------|-------------|-------------|-------------|-------------|-------------|-------------|-----------------------------------------|----------|
| GENCY                                          | :                                   |             |             |             |             |             |             |                                         |          |
| DRGANI                                         | ZATION:                             |             |             | T           |             | T           | 1           |                                         |          |
| _ease #                                        | Facility Location<br>(City/Address) | FTE<br>2019 | FTE<br>2020 | FTE<br>2021 | FTE<br>2022 | FTE<br>2023 | FTE<br>2024 | Proposed Changes in<br>Program Delivery | Comments |
|                                                |                                     |             |             |             |             |             |             |                                         |          |
|                                                |                                     |             |             |             |             |             |             |                                         |          |
|                                                |                                     |             |             |             |             |             |             |                                         |          |
|                                                |                                     |             |             |             |             |             |             |                                         |          |
|                                                |                                     |             |             |             |             |             |             |                                         |          |
|                                                |                                     |             |             |             |             |             |             |                                         |          |
|                                                |                                     |             |             |             |             |             |             |                                         |          |

#### **CAPITAL IMPROVEMENT REQUESTS**

The Fiscal Year 2020 capital improvements bill will be a biennial bill. Therefore, the second year's authority for the HB 18 and HB 19 projects must be requested in Fiscal Year 2020. The Division of Facilities Management, Design and Construction (DFMDC) will work with each agency to determine the necessary second-year amount for Fiscal Year 2020 requests. The DFMDC will be using the following schedule for the FY 2020 CI process:

- May 1, 2018 September 15, 2018 Each department will update all unfunded requests and enter any new requests in the CIBR database, and then notify DFMDC when complete, no later than September 15, 2018. Universities will notify CBHE of completion, in accordance with CBHE's schedule. CBHE will review, organize, and prioritize DHE budget requests for inclusion in CBHE's recommendation. CBHE recommendations should be sent to DFMDC no later than September 15, 2018.
- 2. September 15, 2018 November 1, 2018 DFMDC personnel perform final reviews of requests with input from agency personnel, and then analyze and assemble the requests in a comprehensive plan for inclusion in DFMDC's recommendations to Budget and Planning.
- November 1, 2018 DFMDC submits the FY 2020 recommendations to Budget and Planning.

Departments should prioritize maintenance and repair needs, and keep them up-to-date in the CIBR database.

It is important to update unfunded requests on an annual basis. When updating unfunded requests, it is important to update all aspects of the unfunded request for consideration in the next budget cycle. Many aspects of a request will change from budget cycle to budget cycle; therefore, it is important to review all aspects of the request before advancing it to the next cycle.

#### CAPITAL IMPROVEMENTS REAPPROPRIATION PROCESS

Although House Bills 17, 18 and 19, from Fiscal Year 2019, were one-year bills, most of the projects were multi-year. Therefore, the Fiscal Year 2020 reappropriations process will include a comprehensive review of all requests to reappropriate those funds. DFMDC will work with departments to review the projects and determine if Fiscal Year 2019 completion is possible and if not, to determine the appropriate reappropriation amount. Budget and Planning will work with departments regarding all other requests for reappropriations.

#### **Fund Financial Summary Form Instructions**

<u>General Information</u>: The Fund Financial Summary Forms (FFS) provide detailed annual revenue and expenditure data for each fund, as required by Sections 33.240 and 33.250, RSMo.

- All forms should be submitted using the Excel format provided by Budget and Planning (B&P).
- Do not overwrite or change formulas.
- Fonts and type sizing (Arial, size 10) should be consistent throughout the form tab. The printed form should be only two pages.
- Save documents in the following format for submission to B&P:
  - 1. Save while in the form tab.
  - 2. For the October submission, files should be saved as FY 2020 0100 Sample Fund Department acronym. For January submission FY 2020 0100 Sample Fund Governor.
- For the October submissions, **hide** the Governor Recommended column in the Form tab. This column should only display data in the January submission.
- The department assigned to complete a FFS for a particular fund is responsible for reporting ALL
  appropriations and resources for that fund across ALL departments.
  - Any departments who are spending from funds administered by another department must notify the reporting department of any new/additional spending requests from the fund. If there are further questions, contact your assigned B&P analyst.
- Detailed instructions are included below concerning how to pull the data used in the FFS forms.
   Budget and Planning will also provide a download of beginning cash balances, appropriations, expenditures, and revenues to assist in completing these forms.

NOTE: No fund should have a negative Ending Cash Balance unless it is at real risk of insolvency. If this is the case, you must provide a solvency plan with the form submission. Contact your assigned B&P analyst for additional details.

#### **Forms Submission**

- Draft forms with <u>department request</u> information are due to B&P on October 1.
  - Submit an electronic copy of the Excel workbook, including all tabs, to your assigned B&P analyst. Do not include these in your October 1 printed submission.
  - B&P will submit a final electronic version with department requested information to the House and Senate Appropriations offices and to OA Accounting (<u>OACAFR@oa.mo.gov</u>) by November 15. Any information the departments add to the forms for their own calculations when submitting to B&P will be forwarded, unless otherwise instructed.
- Forms with <u>Governor recommended</u> information are due to B&P two weeks after the Governor recommendations are announced.
  - Submit an electronic copy of the Excel workbook, including all tabs, to B&P and to OA Accounting (OACAFR@oa.mo.gov). Use the final form that is submitted to the General Assembly in November to update with Governor Recommendations, not the original form submitted in October. Submit the updated forms to B&P and they will provide a complete set to the House and Senate Appropriations staff.

#### **Fund Financial Summary Form Overview**

#### Form Tab

The form tab is a summary sheet for the fund. The sheet is automatically populated with data from the "data" tab. **Do not write over formulas in the "form" tab.** 

#### **Check Boxes**

• Check applicable boxes related to authorization for the fund, type of fund, interest to the fund, and biennial fund sweep information.

#### Revenue Source

Provide a description of the revenue source to the fund. Include any constitutional/statutory
citations or other explanations of the basis for this revenue. Include information on timing of
revenue receipts into the fund, e.g. monthly, quarterly, annually, etc.

#### **Fund Purpose**

Include all eligible uses for the fund either statutorily or through administrative rules.

#### **Explanation of Unexpended Appropriation Amount**

• Provide a detailed explanation of "Unexpended Appropriation Amount". Clearly identify which portions are the result of statutory reserves, Governor's Expenditure Restriction, and/or unexpended amounts due to over-appropriation.

#### **Explanation of Other Adjustments**

- Provide a detailed explanation of "Other Adjustments".
  - o This portion can be used, as needed, to explain any other adjustments beyond those included in the unexpended appropriation or not outlined below.

#### **Explanation of Outstanding Projects**

- Provide a detailed explanation of "Outstanding Projects" associated with the fund. Include estimated project timelines and completion dates where available.
  - Outstanding projects include any budgetary items where the resources have already been committed but that have not progressed to a point where expenditures are complete or items awaiting final authorization on pending contracts.
  - For example, if a construction project has been approved but will not use current appropriation authority, enter that amount here.

#### **Explanation of Cash Flow Needs**

- Provide a detailed explanation of the "Cash Flow Needs" amount in the box provided.
  - o Cash flow needs should include what is needed to fund staff and other program costs until revenues are next available.
  - The amount of cash flow need may vary depending upon the fund; therefore, solid
    justification for the planned cash flow need is important. Detailed information on the
    calculations and assumptions used to generate the cash flow amount should be included.
  - For example, a normal cash flow need may be one payroll cycle and a portion of the E&E appropriation. If a fund receives a significant portion of its revenue in the fourth quarter of the fiscal year, the cash flow need could be much greater.

#### **Other Notes**

Provide any additional information pertinent to the fund analysis in the "Other Notes" section.

Please see the attached fund financial summary form included in the budget instructions for an example of the form tab narratives.

#### **Data Tab**

The "data" tab feeds information to the "form" tab. This allows data to be entered at the appropriation and revenue source level of detail, but be compiled into aggregate amounts on the "form" tab.

#### Fringe calculation

- The "fringes and interest rates" tab includes estimated fringe rates for the current and upcoming budget years. These fringe rates can be applied to personal service amounts in the data tab in order to determine estimates for current year and upcoming budget year fringe costs.
   Alternatively, in years when the fringe costs change little from the previous fiscal year, departments can assume that fringe costs remain constant from prior year actual expenditures.
- Department request and Governor recommended fringe amounts should reflect any requested/recommended increases or decreases in staffing levels.
- Departments should review estimated fringe costs to make sure that fringe costs for existing staff
  are not artificially inflated. This can sometimes happen when the full fringe percentages are
  applied to total personal service appropriations, without considering history, turnover, or
  vacancies.

#### **Detailed Instructions for the Data Sheet**

These instructions provide details for what departments should enter within the data tabs, and how to extract the necessary data from SAM II. If a cell contains a formula, please do not overwrite the formula.

MOBIUS reports can help departments complete the data sheets. All departments have access to MOBIUS or can request it through the normal SAMII Security Access form.

#### To obtain the MOBIUS reports:

- 1. Open Document Direct (MOBIUS)
- 2. Select File Document Explorer
- 3. Double click on your department
- 4. Enter your SAMII username and password and click OK
- 5. Click on Report
- 6. Scroll down to find the form you decide to use (OFN17R1M is a monthly cash activity report and F100 is a balance sheet) and click on it
- 7. Find the report you need in the box to the right and double click on it. A recall may be required, and if so it will be requested and you will have to wait until the status is changed to "Available."
- 8. To find a specific fund click on Edit Find
- 9. Type the fund number and select Find

#### Reconcile to Reports Column (OPTIONAL)

- 1. **June 30 Cash Balance** enter the reported June 30<sup>th</sup> cash balance for FY 2017 (for prior year) and FY 2018 (for current year) using either the OFN17R1M (Monthly Fund Cash Activity Report) or the F100 (Balance Sheet Report) in MOBIUS.
- 2. Lapse Period Spending enter lapse period spending.
- 3. Misc Payables enter any miscellaneous payables.
- 4. Other Adjustments enter any other adjustments as needed.
- 5. **Beginning Cash Balance** this is a formula based upon the information entered above.

#### **Fund Operations Row**

The Beginning cash balance must be calculated, as detailed below, for the prior fiscal year. Current year and requested year cash balances will pull automatically from existing formulas.

- 1. **Ending Lapse Period Cash Balance** enter the cash balance after the lapse period. The F100 report in MOBIUS will contain the necessary information. Select the lapse period ending F100 report for FY 2017 for the applicable fund (7/31/2017).
- Misc Payables enter the amount of any miscellaneous payables. These payables are for expenditures that posted to an appropriation, but the cash was not paid out until the next fiscal year.
  - See the Liabilities, Reserves, and Fund Balances section in the Inception to Date column of the F100 report.
- 3. Other Adjustments enter the amount of any other adjustments as needed.
- 4. **Beginning Cash Balance** this is a formula based upon the information entered above.

#### **Receipts Rows**

To obtain actual receipts and transfers-in from a data warehouse query:

- 1. Select the Financial Data Warehouse
- 2. Go to Revenues/Receivables
- 3. Choose View Reports
- 4. Choose Standard Reports
- 5. Choose Budgetary Basis Revenue by Accounting Distribution
- 6. Select the following data:
  - o Budget Fiscal Year ALL
  - o Fiscal Year 2018
  - o Fiscal Month ALL
  - Select the applicable fund number
  - o Group By Revenue Source
  - Display Option 8 –Sum of options 1, 2, 3, 4, 5, and 6 excluding Deferred Revenues. In addition to receipts, this option includes transfers into the fund.

When entering the revenue source codes from the datawarehouse download, the revenue source code descriptions will automatically populate from the Revenue Source Code tab.

Using the accrual basis instead of the cash basis will impact the balance.

**Prior Year Actual Column** - Enter actual receipts by revenue source code.

Current Year Approp Column - Enter estimated receipts by revenue source code.

**Dept Request & Gov Rec Columns** - Enter estimated receipts by revenue source code.

**Transfer Approp Number and Transfer Name Rows** – Enter the estimated transfer amount by appropriation number.

**Total Receipts Row** – This is a formula adding receipts and transfers.

**Total Resources Available Row** – This is a formula adding beginning cash balance and total receipt.

#### **Appropriations Rows**

To obtain appropriation amounts and expenditures from a data warehouse query:

- 1. Select the Financial Data Warehouse
- 2. Go to Appropriations
- 3. Choose Create Reports
- 4. Select the following data:
  - Budget Fiscal Year
    - o 2018 for Prior Year Approp Column
    - o 2019 for Current Year Approp Column
  - Fiscal Year users will need to also run the query using ALL to make sure lapse period documents posted correctly in the data warehouse
  - Select the applicable fund number
  - Group by: House Bill, Appropriation, and Multi-Year Indicator
  - Display Options: Current Appropriation, Transfer In, Transfer Out, Expended YTD, and Code Descriptions

Note: If you are trying to reconcile to the June 30<sup>th</sup> Cash Balance report and need lapse period spending, select Budget Fiscal Year - 2018, Fiscal Year - 2018 and also "Expended Monthly" under display options.

#### **PRIOR YEAR**

**Prior Year Approp Column** – Enter the prior year appropriated amounts by appropriation number under each of the applicable sections: Operating Approps and Reapprops, Transfer Approps & Reapprops, and CI Approps, Reapprops & Transfers.

For biennial appropriations, enter the full appropriation amount if it is the first year of the appropriation. If it is the second year of the biennium, subtract any prior year expenditures from the appropriated amount.

**Prior Year Biennial/Reapprop Adjustments Column** – Adjustments will be needed for biennial appropriations or reappropriations.

For a biennial appropriation in the first year, enter the following formula: the Prior Year Actual column minus the Prior Year Approp column. This is necessary to adjust the biennial appropriation amount for the first year of the biennium.

For a biennial appropriation, in the second year of the biennium, no adjustment is necessary unless the biennial appropriation is reappropriated. If the biennial appropriation is reappropriated, enter the amount that was reappropriated as a negative number.

**Prior Year Adjusted Approp Column** – This is a formula adding the Prior Year Approp column plus the Prior Year Biennial/Reapprop Adjustments column.

**Prior Year Actual Column** – Enter the prior year actual spending by appropriation number under each of the applicable sections: Operating Approps and Reapprops; Transfer Approps & Reapprops in Operating Budget; and CI Approps, Reapprops & Transfers.

#### **CURRENT YEAR**

**Current Year Approp Column** - Enter the current year appropriated amounts by appropriation number under each of the applicable sections: Operating Approps and Reapprops, Transfer Approps & Reapprops, and CI Approps, Reapprops & Transfers.

For biennial appropriations, enter the full appropriation amount if it is the first year of the biennium. If it is the second year of the biennium, subtract any prior year expenditures from the appropriated amount.

**Current Year Biennial/Reapprop Adjustments Column** – Adjustments will be needed for biennial appropriations or reappropriations.

For a biennial appropriation in the first year, enter the following formula: the Prior Year Actual column minus the Prior Year Approp column. This is necessary to adjust the biennial appropriation amount for the first year of the biennium.

For a biennial appropriation, in the second year of the biennium, no adjustment is necessary unless the biennial appropriation is reappropriated. If the biennial appropriation is reappropriated, enter the amount that was reappropriated as a negative number.

**Increases to Estimateds & Supps Column** – Enter any estimated "E" increases or <u>supplemental requests</u>, including appropriated transfers-in, by appropriation.

**Current Year Adjusted Approps Column**– This is a formula based upon the information entered above.

#### **DEPT REQUEST/GOV REC**

**Dept Request Column and Gov Rec Column** - Enter the requested appropriated amounts by appropriation number under each of the applicable sections: Operating Approps and Reapprops, Transfer Approps & Reapprops in Operating Budget, and CI Approps, Reapprops & Transfers.

For biennial appropriations, enter the full appropriation amount if it is the first year of the biennium. If it is the second year of the biennium, subtract any prior year expenditures from the appropriated amount.

**Budget Year Biennial/Reapprop Adjustments Column** – Adjustments will be needed for biennial appropriations or reappropriations.

For a biennial appropriation in the first year, enter the following formula: the Prior Year Actual column minus the Prior Year Approp column. This is necessary to adjust the biennial appropriation amount for the first year of the biennium.

For a biennial appropriation, in the second year of the biennium, no adjustment is necessary unless the biennial appropriation is reappropriated. If the biennial appropriation is reappropriated, enter the amount that was reappropriated as a negative number.

**Budget Balance Row** - This is a formula based upon total resources available minus total appropriations.

#### **Adjustments Rows**

**Unexpended Appropriation Row** – for prior year appropriations, this is a formula based upon total appropriated amount minus the total actual spending. Nothing needs to be entered in the prior year actual column.

For Current Year, Dept Request, and Gov Rec Columns, if an agency chooses to estimate lapse, enter the estimated lapse amount.

Other Adjustments Row – Enter any other adjustments as needed.

**Ending Cash Balance Row** – This is a formula based upon budget balance plus unexpended appropriation. This amount carries forward to the next fiscal year.

#### Fund Obligations Rows

**Ending Cash Balance Row** – This is equal to the ending cash balance from the above section. **No fund should have a negative ending cash balance unless it is at real risk of insolvency.** While this is rare, if this is the case with any of your department funds, you must provide a solvency plan with the form submission. Contact your assigned B&P analyst for additional details.

**Outstanding Projects Row** - Enter the amount of unappropriated obligations against the fund. For example, if a local wastewater construction project has been approved but will not use current appropriation authority, enter that amount here.

**Cash Flow Needs Row** - Since many funds do not receive new revenue before payments must be made, the agency should estimate the amount of the cash balance that will be needed for cash flow purposes. The calculation for the cash flow amount must be included in the Cash Flow Needs notes section of the fund financial summary.

**Unobligated Cash Balance** – this is a formula based upon the information entered above.

#### **Completing the Form Submission**

- Spell check the file for spelling and grammatical errors.
- Make sure the fonts and type sizes (Arial, size 10) are consistent throughout the form tab.
- Print preview the Form Tab sheet. The form should fit on two pages.
- Save the file while in the Form Tab.
- The file should be saved as FY 2020 0100 (Sample Fund) Department. Use for October submission. For January submission FY 2020 0100 (Sample Fund) Governor
- Submit an electronic copy of the Excel workbook, including all tabs, to B&P and to OA Accounting (OACAFR@oa.mo.gov). B&P will provide a complete set of all forms to the General Assembly Appropriations staff.

DEPARTMENT: 0 FUND NAME: 0 FUND NUMBER: 0000

|                | Federal Fund               |                                         |
|----------------|----------------------------|-----------------------------------------|
| Statutory      | Administratively Created   | Subject To Biennial Sweep               |
| Constitutional | Interest Deposited To Fund | <br>Subject to Other Sweeps (see Notes) |

|                                        | FY 2018<br>ADJUSTED | FY 2018<br>ACTUAL | FY 2019<br>ADJUSTED | FY 2020   | FY 2020<br>GOVERNOR |
|----------------------------------------|---------------------|-------------------|---------------------|-----------|---------------------|
| FUND OPERATIONS                        | APPROP              | SPENDING          | APPROP              | REQUESTED | RECOMMEND           |
| BEGINNING CASH BALANCE                 | 0                   | 0                 | 0                   | 0         | 0                   |
| RECEIPTS:                              |                     |                   |                     |           |                     |
| REVENUE (Cash Basis: July 1 - June 30) | 0                   | 0                 | 0                   | 0         | 0                   |
| TRANSFERS IN                           | 0                   | 0                 | 0                   | 0         | 0                   |
| TOTAL RECEIPTS                         | 0                   | 0                 | 0                   | 0         | 0                   |
| TOTAL RESOURCES AVAILABLE              | 0                   | 0                 | 0                   | 0         | 0                   |
| APPROPRIATIONS (INCLUDES REAPPROP      | PS):                |                   |                     |           |                     |
| OPERATING APPROPS                      | 0                   | 0                 | 0                   | 0         | 0                   |
| TRANSFER APPROPS                       | 0                   | 0                 | 0                   | 0         | 0                   |
| CAPITAL IMPROVEMENTS APPROPS           | 0                   | 0                 | 0                   | 0         | 0                   |
| TOTAL APPROPRIATIONS                   | 0                   | 0                 | 0                   | 0         | 0                   |
| BUDGET BALANCE                         | 0                   | 0                 | 0                   | 0         | 0                   |
| UNEXPENDED APPROPRIATION *             | 0                   | 0                 | 0                   | 0         | 0                   |
| OTHER ADJUSTMENTS                      | 0                   | 0                 | 0                   | 0         | 0                   |
| ENDING CASH BALANCE                    | 0                   | 0                 | 0                   | 0         | 0                   |
| FUND OBLIGATIONS                       |                     |                   |                     |           |                     |
| ENDING CASH BALANCE                    | 0                   | 0                 | 0                   | 0         | 0                   |
| OTHER OBLIGATIONS                      |                     |                   |                     |           |                     |
| OUTSTANDING PROJECTS                   | 0                   | 0                 | 0                   | 0         | 0                   |
| CASH FLOW NEEDS                        | 0                   | 0                 | 0                   | 0         | 0                   |
| TOTAL OTHER OBLIGATIONS                | 0                   | 0                 | 0                   | 0         | 0                   |
| UNOBLIGATED CASH BALANCE               | 0                   | 0                 | 0                   | 0         | 0                   |

DEPARTMENT: 0 FUND NAME: 0 FUND NUMBER: 0000

| REVENUE SOURCE:                                 |
|-------------------------------------------------|
| FUND PURPOSE:                                   |
| EXPLANATION OF UNEXPENDED APPROPRIATION AMOUNT: |
| EXPLANATION OF OTHER ADJUSTMENTS:               |
|                                                 |
| EXPLANATION OF OUTSTANDING PROJECTS:            |
| EXPLANATION OF CASH FLOW NEEDS:                 |
| OTHER NOTES:                                    |
|                                                 |

<sup>\*</sup> Do not include in the Prior Year Actual column as doing so would double count lapse & reserve.

DEPARTMENT: Higher Education

FUND NAME: Guaranty Agency Operating Fund

FUND NUMBER: 0880

|   | _              |                                              |   | Federal Fund               | <br>_                               |
|---|----------------|----------------------------------------------|---|----------------------------|-------------------------------------|
| х | Statutory      | Federal Higher Education Act: Section 682CFR |   | Administratively Created   | Subject To Biennial Sweep           |
|   | Constitutional |                                              | Х | Interest Deposited To Fund | Subject to Other Sweeps (see Notes) |

|                                        | FY 2018         | FY 2018<br>ACTUAL | FY 2019<br>ADJUSTED | FY 2020     | FY 2020<br>GOVERNOR |
|----------------------------------------|-----------------|-------------------|---------------------|-------------|---------------------|
| FUND OPERATIONS                        | ADJUSTED APPROP | SPENDING          | APPROP              | REQUESTED   | RECOMMEND           |
| BEGINNING CASH BALANCE                 | 38,826,732      | 38,826,732        | 47,891,125          | 50,329,444  | 50,329,444          |
| RECEIPTS:                              |                 |                   |                     |             |                     |
| REVENUE (Cash Basis: July 1 - June 30) | 4,347,110       | 4,347,110         | 4,506,888           | 4,673,163   | 4,673,163           |
| TRANSFERS IN                           | 18,136,206      | 18,136,206        | 15,000,000          | 15,000,000  | 15,000,000          |
| TOTAL RECEIPTS                         | 22,483,316      | 22,483,316        | 19,506,888          | 19,673,163  | 19,673,163          |
| TOTAL RESOURCES AVAILABLE              | 61,310,048      | 61,310,048        | 67,398,013          | 70,002,607  | 70,002,607          |
| APPROPRIATIONS (INCLUDES REAPPRO       | OPS):           |                   |                     |             |                     |
| OPERATING APPROPS                      | 21,096,865      | 12,423,014        | 20,112,062          | 20,112,062  | 20,162,292          |
| TRANSFER APPROPS                       | 2,124,937       | 995,909           | 2,111,643           | 2,459,286   | 2,488,472           |
| CAPITAL IMPROVEMENTS APPROPS           | 0_              | 0                 | 0                   | 0           | 0                   |
| TOTAL APPROPRIATIONS                   | 23,221,802      | 13,418,923        | 22,223,705          | 22,571,348  | 22,650,764          |
| BUDGET BALANCE                         | 38,088,246      | 47,891,125        | 45,174,308          | 47,431,258  | 47,351,843          |
| UNEXPENDED APPROPRIATION *             | 9,802,879       | 0                 | 7,000,000           | 6,877,195   | 7,014,739           |
| OTHER ADJUSTMENTS                      | 0_              | 0                 | (1,844,864)         | (2,136,327) | (2,136,327)         |
| ENDING CASH BALANCE                    | 47,891,125      | 47,891,125        | 50,329,444          | 52,172,126  | 52,230,255          |
| FUND OBLIGATIONS                       |                 |                   |                     |             |                     |
| ENDING CASH BALANCE                    | 47,891,125      | 47,891,125        | 50,329,444          | 52,172,126  | 52,230,255          |
| OTHER OBLIGATIONS                      |                 |                   |                     |             |                     |
| OUTSTANDING PROJECTS                   | 0               | 0                 | 0                   | 0           | 0                   |
| CASH FLOW NEEDS                        | 0               | 0                 | 16,253,376          | 14,429,937  | 14,718,536          |
| TOTAL OTHER OBLIGATIONS                | 0               | 0                 | 16,253,376          | 14,429,937  | 14,718,536          |
| UNOBLIGATED CASH BALANCE               | 47,891,125      | 47,891,125        | 34,076,068          | 37,742,189  | 37,511,719          |

DEPARTMENT: Higher Education

FUND NAME: Guaranty Agency Operating Fund

FUND NUMBER: 0880

**REVENUE SOURCE**: Revenue sources for fund 0880 include monthly reimbursement from the Department of Education for Teacher Loan Forgiveness payments and Treasury Offset refunds; quarterly payments from the Department of Education for Account Maintenance fees; daily interest deposits; and other sporadic refunds and rebates. In addition, the DHE's share of student loan collections and default aversion assistance fees are periodically transferred from fund 0881, as authorized by federal statute. In FY19

, revenues include a transfer of the remaining balance from the U.S. Department of Education/Coordinating Board for Higher Education P.L. 105-33 Interest Account (0851) to be used for default prevention and reduction activities.

**FUND PURPOSE**: The Guaranty Agency Operating Fund is used to pay the administrative costs of the DHE Student Loan Program and to pay other student financial aid related expenses. The major administrative costs associated with the DHE are the costs of processing and servicing the loans that were guaranteed by the agency. The DHE employs a loan servicing contractor to maintain its borrower database and perform some loan processing functions.

**EXPLANATION OF UNEXPENDED APPROPRIATION AMOUNT:** The FY18 unexpended amount is the result of appropriations exceeding necessary expenditures. In FY19 and FY20, unexpended appropriation authority is based on anticipated expenditures.

**EXPLANATION OF OTHER ADJUSTMENTS:** The \$1.8 million adjustment for FY18 and \$2.1 million for FY19 are associated with the collections transfer from Fund 0881. It is anticipated that actual transfers will be \$1.8M and \$2.1M less than the \$15M appropriated transfer in FY19 and FY20.

#### **EXPLANATION OF OUTSTANDING PROJECTS:**

**EXPLANATION OF CASH FLOW NEEDS:** The Cash Flow Needs represent 1) amounts needed to supplement cash flow in Fund 0881, which is used to purchase defaulted student loans, 2) amounts needed to cover potential federal penalties, and 3) amounts needed to wind down the student loan guaranty agency, in the event that becomes necessary. Please note that because the guaranty agency is self-sustaining and operates solely using funds it earns and deposits into 0880, funds remaining at the end of FY16 will become necessary for ongoing operation of the program. If the guaranty agency is unable to meet statutory obligations, federal sanctions or a revocation of authority to operate could result.

| OTHER | NOT | ES: |
|-------|-----|-----|
|-------|-----|-----|

<sup>\*</sup> Do not include in the Prior Year Actual column as doing so would double count lapse & reserve.

#### TAX CREDIT ANALYSIS FORM INSTRUCTIONS

#### **General Information**

Pursuant to Section 33.282.2 RSMo, each department authorized to offer deductions, exemptions, credits, or other tax preferences shall submit the estimated amount of such tax expenditures for the fiscal year beginning July 1st of the following year and a cost/benefit analysis of such tax expenditures for the preceding fiscal year. The Budget Director will then submit the forms to the Senate Appropriations Committee and the House Budget Committee. The Tax Credit Analysis Form will fulfill each department's statutory obligation. The completed forms (paper and electronic) are to be submitted by October 1 to Budget and Planning and resubmitted to Budget and Planning by January 15 with year-to-date information for the current fiscal year.

#### Instructions for Completing the Form

Use the form provided with these instructions and please do not modify the format. The General Assembly has requested as much consistency as possible, so the page headers and other format settings should be consistent. However, should more space be needed in text boxes, add rows in the corresponding places in the Excel sheet.

Please provide the most up-to-date information available when completing the form. For tax credits that include retained withholdings, when considering projections for FY 2019 and beyond, assume that the provisions of SB 509 phase-in each year. If you have questions regarding the SB 509 assumptions, please contact Jennifer Lewis at 751-9304 (<a href="mailto:Jennifer.lewis@oa.mo.gov">Jennifer.lewis@oa.mo.gov</a>) or Kim Miller at 751-9307 (<a href="mailto:kim.miller@oa.mo.gov">kim.miller@oa.mo.gov</a>).

**Program name:** List name of tax credit/exemption, deduction program.

**Department:** List department name. Do not use abbreviations.

**Date:** List the month and year submitted to the Division of Budget and Planning (e.g. October, 2018).

**Program category:** Choose the appropriate category for each tax preference, if applicable, using the categories established in Sections 135.800-135.830 RSMo (SB 1099, 2004). See the attached list of the categories. For the purposes of completing the tax credit analyses, Budget and Planning has assigned new tax credits to the appropriate categories. If the tax preference is not on the list of categories, fill in this box with N/A.

**Type:** Check the applicable type for this program. If "other" is checked, list the specific type of preference available under this program.

**Statutory authority:** Cite the authorizing statute reference(s).

**Applicable taxes:** List ALL taxes that are affected by the tax preference.

**Program description and eligibility requirements:** Give a brief description of the program, describing the eligibility requirements, the type of tax preference available, any limits to the program, etc.

**Explanation of how award is computed:** Check whether the tax preference is a discretionary or an entitlement program, and if discretionary, discuss the department's process for choosing recipients. Give a detailed description of the method used to calculate awards pursuant to the program.

**Program cap:** If there is a cap, indicate the type and amount of the cap. If the cap is cumulative, indicate the amount remaining.

**Explanation of cap:** Give a brief explanation of the cap and how it is applied.

**Explanation of expiration of authority:** Give a brief summary of any provisions that may affect the authority of this program, and cite the appropriate statutes. This information should be provided even if there is no expiration of authority.

**Specific provisions:** Check all applicable provisions for the program. If the program has carry forward/back provisions, indicate the number of applicable years. Indicate if they are refundable and/or sellable/assignable and if there are additional federal deductions available similar to or related to this program. Add comments as necessary.

**Certificates issued:** If available, provide the total number of credits, deductions or exemptions <u>issued</u> during the fiscal years listed. Specifically, this amount includes any tax credit certificates awarded during the specified fiscal year.

**Projects:** If available, provide the number of projects for which a certificate was issued during the specified fiscal year. (This number may be the same as the number of certificates issued.)

**Amount Authorized:** List the amount authorized for the appropriate fiscal year. The amount authorized is equal to the amount of tax credits approved during the specified fiscal year.

**Amount Issued:** List the amount issued for the appropriate fiscal year. This amount includes any tax credit certificates awarded during the specified timeframe.

**Amount Redeemed:** List the amount redeemed for the appropriate fiscal year, as well as relevant information about any tax offsets. Amounts redeemed should match DOR's fourth quarter report. For any refunds and income modifications, include these in the redeemed amount. Insert a footnote with details of such additions.

**Amount Outstanding:** If possible, estimate the balance of outstanding credits at the close of the fiscal year just completed, over the life of the program. Amount outstanding is equal to the amount issued, less the amount redeemed, less any expired awards, since the inception of the program.

**Amount Authorized but Unissued:** Where applicable, estimate the amount of credits that have been authorized, but which have not yet been issued, but may still be issued in the future.

**Year-to-Date Column for Current Year Activity:** This column does not need to be filled out for the October submission, but these forms must be resubmitted by January 15, 2019 with this column completed. Please report these figures as *preliminary as of December 31, 2018.* The latter form will be used when presenting your budgets to the General Assembly.

**Historical and Projected Information:** This graphic details program activity for the previous three fiscal years, and is driven by the table above. The scale of the graph can be adjusted if necessary. Data series that are not applicable can be deleted.

**Comments on Historical and Projected Information:** Add any clarifying comments necessary. For instance, discuss how the number of certificates issued relates to the number of projects.

#### **BENEFIT/COST ANALYSIS**

The benefit/cost analysis is integral to the evaluation of a program's effectiveness and value. While the diversity of the many tax preferences somewhat precludes an easy side-by-side comparison of tax preferences, the benefit/cost comparison provided for each program gives policymakers information necessary to make informed decisions relative to that particular program. This portion of the Tax Credit Analysis Form is designed to provide "hard" numbers related to state fiscal benefits and costs, but it also

gives departments an opportunity to articulate the non-tangible gains that can't be quantified in monetary terms.

This form also allows departments to provide two versions of the benefit/cost analysis. Departments are required to calculate the first version, using data solely from the previous fiscal year (FY 2018), as mandated by Section 33.282 RSMo. IN ADDITION, and if applicable, provide a second version calculated over any combination of consecutive fiscal years chosen by the department. Frequently, the true fiscal benefits and costs are not represented in a single-year analysis; therefore departments may choose a timeframe greater than one fiscal year to demonstrate the actual benefits/costs that should be attributed to a particular program. The timeframe for this analysis should not be chosen arbitrarily, but should in some fundamental way relate to the program itself. For instance, if a program has a 5-year carry-forward provision, a 5-year timeframe may be suitable.

**Direct fiscal benefits:** Give the dollar amount of direct state fiscal benefits realized as a result of this program for the designated timeframe. Direct benefits may include items such as the increased state withholding taxes associated with new jobs created directly at the facility in question, or the new state sales taxes realized from purchases for construction for the project in question. These benefits can vary by program.

**Indirect fiscal benefits:** If known, give the dollar amount of indirect state fiscal benefits associated with this program for the designated timeframe. Indirect benefits may include items such as the increased state withholding taxes stemming from "spin-off" jobs that result from the project, or increased state sales tax receipts resulting from the expenditure of new wages. Also, indirect benefits may include any fiscal savings that occur as a result of the program. For instance, if a tax preference reduces the need for state spending, these savings could be considered an indirect fiscal benefit.

**Direct fiscal costs:** Give the dollar amount of direct state fiscal costs incurred as a result of this program for the designated timeframe. Direct costs include the amount redeemed during the specified timeframe, as well as personal service, expense, and fringe costs for staff dedicated to the program. The staff costs counted as "direct" costs would be those costs that an agency would not incur if the program did not exist. Do not duplicate direct staff costs on this form and your Program Descriptions Forms. Any such costs reported on the Tax Credit Analysis Form should be excluded from the Program Description Forms and vice versa.

**Indirect costs:** If known, please provide any indirect state fiscal costs incurred as a result of this program for the designated timeframe. Do not include indirect administrative costs.

**Other benefits:** Describe in detail any other benefits realized as a result of this program that may not be quantifiable as state fiscal benefits. Such "other" benefits may include improved community infrastructure or programs, improved environmental conditions, increased local tax revenues, the removal of blight, the availability of affordable housing or other resources, access to educational or training opportunities, or a host of other appropriate benefits.

**Derivation of benefits:** Give a detailed accounting of how the benefit amounts were calculated. For example, show the number of new jobs created and the estimated salaries to determine the new withholding taxes resulting from the program. If both temporary and permanent new jobs are created, indicate the number that are temporary and the number that are permanent. Be specific and provide information that will help the average lay reader understand your computations.

**Performance measure(s):** Departments should include a limited number of significant, pertinent performance measures. Departments are encouraged to use graphic information when possible. (If using graphics to represent performance measures, use the "Form Data Sheet" tab to input the supporting data. See the "Permanent New Jobs Created" graph for an example.) When available, departments should include previously projected versus actual performance data for the previous three fiscal years, projected performance for the current fiscal year, and targeted performance for the upcoming two fiscal years. The number of measures should be limited to four or fewer.

A list of tax credits, exemptions and deductions, follows. Please note this list may not be inclusive of all tax preferences. It may not include all changes to credits, exemptions, deductions or other tax preferences made in recent legislative sessions. Agencies authorized to offer tax deductions, exemptions, credits, or other tax preferences are responsible for submitting the applicable forms.

A blank Tax Credit Analysis Excel form and an example are available on Budget and Planning's web site <a href="https://oa.mo.gov/budget-planning/budget-information/2020-budget-information/2020-budget-information/2020-budget-instructions">https://oa.mo.gov/budget-planning/budget-information/2020-budget-information/2020-budget-instructions</a> and you will receive an electronic copy of the form from Budget and Planning. Please contact Pamela McQuary (751-2345), in the Division of Budget and Planning, if you do not receive the electronic copy.

#### Tax Credit Categories defined in 135.800 RSMo

(New tax credits have been assigned to categories by Budget and Planning)

#### Agricultural

- Agricultural Product Utilization Contributor
- New Generation Cooperative Incentive
- Family Farm Livestock Loan
- Meat Processing Facility Investment
- Qualified Beef
- Wine and Grape Production

#### **Business Recruitment**

- Bring Jobs Home
- Business Facility
- Enterprise Zone
- Business Use Incentives For Large-Scale Development Programs (BUILD)
- Development
- Neighborhood Assistance
- Rebuilding Communities
- Rolling Stock
- Enhanced Enterprise Zones Credits
- Manufacturing Jobs Act
- Missouri Quality Jobs
- Sporting Events Credits
- Missouri Works
- Port Cargo Expansion
- Qualified Trade Activities
- International Trade Facility

#### Community Development

- Neighborhood Assistance
- Dry Fire Hydrant
- Family Development Accounts
- Transportation Development

#### Domestic and Social

- Youth Opportunities
- Shelter For Victims Of Domestic Violence
- Senior Citizen Or Disabled Property Tax
- Special Needs Adoption
- Champion For Children
- Peace Officer Surviving Spouse
- Maternity Home
- Residential Treatment Agency
- Pregnancy Resource Center
- Food Pantry
- Residential Dwelling (Disabled Access)
- Shared Care
- Developmental Disability Care Provider
- Diaper Bank Tax Credit

 Unmet Health, Hunger, and Hygiene for School Children

#### Entrepreneurial

- Capital
- Certified Capital Company
- Seed Capital
- New Enterprise Creation
- Research
- Small Business Incubator
- Innovation Campus
- Guarantee Fee
- New Generation Cooperative Incentive

#### Environmental

- Charcoal Producer
- Wood Energy
- Qualified Alternative Fuel Vehicle Refueling Property

#### Financial and Insurance

- Bank Franchise
- Bank Tax Credit for S Corporations
- Examination Fee
- Health Insurance Pool
- Life And Health Insurance Guaranty
- Property and Casualty Guaranty
- Self-Employed Health Insurance

#### Housing

- Neighborhood Preservation
- Low Income Housing
- Affordable Housing

#### Redevelopment

- Historic Preservation
- Brownfield Redevelopment
- Community Development Corporations
- Infrastructure
- Bond Guarantee
- Small Business (Disabled Access)
- New Market Equity Investment
- Distressed Areas Land Assemblage

#### Training and Educational

- Missouri Works Community College New Jobs
- Missouri Works Community College Job Retention

# **Deductions, Exemptions, Credits and Other Tax Preferences**

| Dept. | <u>Program</u>                                                                                                    | Statutory Citation                                                                                                    |
|-------|----------------------------------------------------------------------------------------------------|----------------------------------------------------------------------------------------------------|
| DED   | Affordable Housing Assistance Tax Credit Bond Guarantee Tax Credit (MDFB) Bring Jobs Home Act Deduction Brownfield Jobs/Investment Tax Credit Brownfield Remediation Credits Certified Capital Company (CapCo) Tax Credit Community Development Bank Tax Credit Community College Job Retention Community College New Jobs Training Bonds Development Tax Credit Distressed Areas Land Assemblage Tax Credit Dry Fire Hydrant Tax Credit Enhanced Enterprise Zones Enhanced Enterprise Zones Enhanced Enterprise Zones Enterprise Zone Benefits Family Development Accounts Historic Preservation Tax Credit Infrastructure (Contribution) Tax Credit (MDFB) Innovation Campus International Trade Facility Deduction Manufacturing Jobs Act Missouri BUILD Bonds Missouri Under Housing Tax Credit Missouri Quality Jobs Missouri Works Mutual Fund Neighborhood Assistance Program Neighborhood Preservation New Enterprise Creation Tax Credit New/Expanded Business Facility Tax Credit New/Expanded Business Facility Tax Credit New Market Qualified Equity Investment Tax Credit Qualified Alternative Fuel Vehicle Refueling Property Qualified Tade Activities Deduction Port Cargo Expansion Deduction Rebuilding Distressed Communities – Business Credits Rebuilding Distressed Communities – Employee Credits Small Business Incubator Tax Credit Sporting Events Credit for Ticket Sales Transportation Development Tax Credit Winery and Grape Growers Tax Credit Wood Energy Producers Credit Wood Energy Producers Credit Youth Opportunity and Violence Prevention Tax Credit | 32.105-32.125<br>100.297<br>143.1100<br>447.700-447.718<br>447.700-447.718<br>135.500-135.529<br>135.400-135.430<br>620.800-620.809<br>620.800-620.809<br>32.100-32.125<br>99.1205<br>320.093<br>135.950-135.973<br>135.968<br>135.200-135.270<br>208.750-208.775<br>253.545-253.561<br>100.286.6<br>620.2600<br>143.2110<br>620.1910<br>100.700-100.850<br>135.350-135.363<br>620.1875-620.1890<br>620.2000-620.2020<br>620.1350<br>32.100 - 32.125<br>135.475-135.487<br>620.635-620.653<br>135.100-135.150<br>135.680<br>135.710<br>143.2215<br>143.2105<br>135.530-135.535<br>135.530-135.535<br>67.3000<br>135.545<br>135.700<br>135.300-135.311<br>135.460 |
|       |                                                                                                    |                                                                                                    |

| Dept.<br>DHSS         | Program Shared Care Tax Credit                                                                                                    | <u>Statutory Citation</u><br>660.053-660.055                                                                                                    |
|-----------------------|----------------------------------------------------------------------------------------------------|----------------------------------------------------------------------------------------------------|
| Treasurer's<br>Office | Missouri Higher Education Savings Program (deduction)                                                                                                    | 166.435                                                                                                    |
| DIFP                  | MO Life & Health Insurance Guaranty Assoc. Credit<br>MO Property & Casualty Insurance Guaranty Assoc. Credit<br>MO Examination Fee Credit<br>State Health Insurance Pool                                                                                                    | 376.745<br>376.774<br>148.400<br>376.975                                                                                                    |
| DNR                   | Charcoal Production Tax Credit                                                                                                    | 135.313                                                                                                    |
| DOR                   | Bank Franchise Tax Credit Bank Tax Credit for S Corporation Shareholders Champion for Children Tax Credit Disabled Access for Homeowners Disabled Access Tax Credit for Small Business Food Pantry Tax Credit Long Term Care Tax Deduction Peace Officer Surviving Spouse Tax Credit Rolling Stock Senior Citizen Property Tax Relief Self-Employed Health Insurance Tax Credit Special Needs Adoption Tax Credit | 148.064<br>143.471<br>135.341<br>135.562<br>135.490<br>135.647<br>135.096<br>135.090<br>137.018<br>135.010-135.035<br>143.119<br>135.325-135.339 |
| DSS                   | Developmental Disability Care Provider Tax Credit Maternity Homes Credit Pregnancy Resource Center Tax Credit Residential Treatment Agency Tax Credit Shelter for Victims of Domestic Violence Diaper Bank Tax Credit Unmet Health, Hunger, and Hygiene for School Children                                                                                                    | 135.1180<br>135.600<br>135.630<br>135.1150<br>135.550<br>135.621<br>135.1125                                                                     |
| Agriculture           | Agricultural Product Utilization Contributor Tax Credit<br>Family Farm Livestock Loan And Tax Credit Program<br>New Generation Cooperative Incentive Tax Credit<br>Meat Processing Facility Investment Tax Credit<br>Qualified Beef Tax Credit                                                                                                    | 348.430<br>348.500<br>348.432<br>135.679                                                                                                    |

| Program Name:                                                                                                    |                    |           |                         |             |            |               |                 |             |         |         |                 | T_                    |
|----------------------------------------------------------------------------------------------------|--------------------|-----------|-------------------------|-------------|------------|---------------|-----------------|-------------|---------|---------|-----------------|-----------------------|
| Department:                                                                                                    |                    |           | Contact Name & No.:     | 1           |            |               |                 |             |         |         |                 | Date:                 |
| Program Category:                                                                                                    |                    |           |                         |             | Tax Credit |               | her (specify)_  |             |         |         |                 |                       |
| Statutory Authority:                                                                                                    |                    |           |                         | Applica     | able Taxes |               |                 |             |         |         |                 |                       |
| Program Description and Elig                                                                                             | jibility Requireme | ents:     |                         |             |            |               |                 |             |         |         |                 |                       |
|                                                                                                    |                    |           |                         |             |            |               |                 |             |         |         |                 |                       |
| Explanation of How Award is                                                                                              | Computed:          |           | Entitlement             | Discretion  | nary       |               |                 |             |         |         |                 |                       |
|                                                                                                    |                    |           |                         |             |            |               |                 |             |         |         |                 |                       |
|                                                                                                    |                    |           |                         |             |            |               |                 |             |         |         |                 |                       |
| Program Cap: Cumulative                                                                                                  | \$                 | (remainde | r of cumulative cap) \$ |             | Annual \$  |               | None            |             |         |         |                 |                       |
| Explanation of cap:                                                                                                    |                    |           |                         |             |            |               |                 |             |         |         |                 |                       |
|                                                                                                    |                    |           |                         |             |            |               |                 |             |         |         |                 |                       |
| Explanation of Expiration of                                                                                             | Authority:         |           |                         |             | _          |               |                 |             |         |         |                 |                       |
| Specific Provisions: (if applica                                                                                         | able)              |           |                         |             |            |               |                 |             |         |         |                 |                       |
|                                                                                                    | Carry Back         | _years R  | efundable Sellab        | le/Assignab | ole        | Additiona     | l Federal Deduc | ctions Avai | lable   |         |                 |                       |
| Comments on Specific Provis                                                                                              | sions:             |           |                         |             |            |               |                 |             |         |         |                 |                       |
| •                                                                                                    |                    |           |                         |             |            |               |                 |             |         |         |                 |                       |
|                                                                                                    | FY 2016 AC         | CTUAL     | FY 2017 ACTUAL          | F           | Y 2018 AC  | TUAL          | FY 2019 (y      |             | :e)     | FY 2019 | (Full Year)     | FY 2020 (Budget Year) |
| Certificates Issued (#)                                                                                                  | 0                  |           | 0                       |             | 0          |               |                 | 0           |         |         | 0               | 0                     |
| Projects (#)                                                                                                    | 0<br>\$0           |           | 0<br>\$0                |             | 0<br>\$0   |               |                 | 0<br>80     |         |         | 0<br>\$0        | 0<br>\$0              |
| Amount Authorized Amount Issued                                                                                          | \$0                |           | \$0<br>\$0              |             | \$0<br>\$0 |               |                 | 80<br>80    |         |         | <del>\$</del> 0 | \$0                   |
| Amount Redeemed                                                                                                    | \$0                |           | \$0<br>\$0              |             | \$0<br>\$0 |               |                 | \$0         |         |         | \$0             | \$0                   |
| Amount Redeemed                                                                                                    | ΨΟ                 |           | <b>4</b> 5              |             | ΨΟ         |               | · · · · · ·     |             |         |         | Ψ               |                       |
| FY 2018 EST. Amount Outstan                                                                                              | ding \$            |           |                         | FY 201      | 8 EST. Am  | ount Authoriz | zed but Unissue | ed          | \$      |         |                 |                       |
|                                                                                                    |                    |           | HIST                    | ORICAL AN   | ND PROJEC  | CTED INFOR    | RMATION         |             |         |         |                 |                       |
|                                                                                                    |                    |           | THOT                    | ORIOAL AI   | TO I NOOL  | 3123 IIII OI  | (MATION         |             |         |         |                 |                       |
|                                                                                                    |                    |           |                         |             |            |               |                 |             |         |         |                 | ■FY 2016              |
| ¢4                                                                                                    |                    |           |                         |             |            |               |                 |             |         |         |                 | ■F1 2016              |
| \$1 -<br>\$1 -<br>\$1 -<br>\$1 -<br>\$1 -<br>\$1 -<br>\$0 -<br>\$0 -<br>\$0 -<br>\$0 -<br>\$0 -<br>\$0 -<br>\$0 -<br>\$0 |                    |           |                         |             |            |               |                 |             |         |         |                 | ■FY 2017              |
| \$1 -<br>\$1 -                                                                                                    |                    |           |                         |             |            |               |                 |             |         |         |                 | <b>75</b> 77 0040     |
| \$1 -                                                                                                    |                    |           |                         |             |            |               |                 |             |         |         |                 | □FY 2018              |
| \$0 -                                                                                                    |                    |           |                         |             |            |               |                 |             |         |         |                 | <b>⊠</b> FY 2019      |
| \$0 -                                                                                                    | \$0                | \$0       | \$0                     | \$0         | \$0        | \$0           | \$0             | \$0         | \$0     | \$0     | \$0             |                       |
|                                                                                                    | unt Authorized     |           | An                      | nount Issu  | ued        |               |                 | Amo         | unt Red | eemed   |                 | ■FY 2020              |
| 70                                                                                                    |                    |           |                         |             |            |               |                 |             |         |         |                 |                       |
| Comments on Historical and                                                                                               | Projected Inform   | ation:    |                         |             |            |               |                 |             |         |         |                 |                       |
|                                                                                                    |                    |           |                         |             |            |               |                 |             |         |         |                 |                       |

| Program Name:            |          |                         |                                                |
|--------------------------|----------|-------------------------|------------------------------------------------|
|                          |          | BENEFIT: COST           | ANALYSIS (includes only state revenue impacts) |
|                          | FY 2018  | Other Fiscal Period     | Derivation of Benefits:                        |
|                          | ACTIVITY | (indicated time period) |                                                |
| BENEFITS                 |          |                         |                                                |
| Direct Fiscal Benefits   |          |                         |                                                |
| Indirect Fiscal Benefits |          |                         |                                                |
| Total                    |          |                         |                                                |
| COSTS                    |          |                         |                                                |
| Direct Fiscal Costs      |          |                         |                                                |
| Indirect Fiscal Costs    |          |                         |                                                |
| Total                    |          |                         |                                                |
| BENEFIT: COST            | #DIV/0!  | #DIV/0!                 |                                                |
| Other Benefits:          |          |                         |                                                |

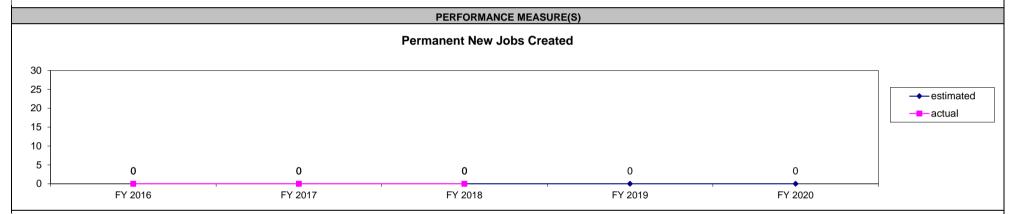

**Comments on Performance Measure:** 

| Program Name: Historic F                                                                                                    | Preservation (HTC)                                                                                                    |                                   |                                       |                                      |                                  |                               |  |
|----------------------------------------------------------------------------------------------------|----------------------------------------------------------------------------------------------------|-----------------------------------|---------------------------------------|--------------------------------------|----------------------------------|-------------------------------|--|
| Department: Economic Develo                                                                                                    | 1                                                                                                    | Contact Name & No.: Linda G       | . ,                                   |                                      |                                  | Date: October 2017            |  |
| Program Category: Redevelo                                                                                                    |                                                                                                    |                                   | · · · · · · · · · · · · · · · · · · · | er (specify)                         |                                  |                               |  |
| Statutory Authority: Sections                                                                                                    |                                                                                                    |                                   | Applicable Taxes: Income taxe         | es, bank taxes, insurance premit     | ım taxes, and other financial in | stitutions taxes              |  |
| Program Description and Elig<br>25% credit issued for qualified                                                                                                    |                                                                                                    | structures. Individuals, organiza | ations and businesses which have      | ve a Missouri liability are eligible | to apply.                        |                               |  |
| Applicant applies to DED at beginning of project to receive preliminary approval. Along with application requirements, proposed work is reviewed by DNR SHPO. After work is complete, applicant files second application along with proof of expenses. Credits are issued after project has met program requirements and work is complete. This is a fiscal year program. |                                                                                                    |                                   |                                       |                                      |                                  |                               |  |
| •                                                                                                    | Explanation of cap: January 1, 2010 - June 30, 2010 cap is \$70M; Beginning FY 11 cap is \$140M /FY. Projects not under cap: Owner-occupied residences (capped at \$250,000 in credits) and projects to receive |                                   |                                       |                                      |                                  |                               |  |
| Explanation of Expiration of                                                                                                    | Authority: Section 253.550, RS                                                                                                    | SMo.                              |                                       |                                      |                                  |                               |  |
| Specific Provisions: (if applicable) Carry forward 10 years Carry Back 3 years Refundable Sellable/Assignable X Additional Federal Deductions Available X Comments on Specific Provisions: 20% Federal Historic Credit                                                                                                    |                                                                                                    |                                   |                                       |                                      |                                  |                               |  |
|                                                                                                    | FY 2015 ACTUAL                                                                                                    | FY 2016 ACTUAL                    | FY 2017 ACTUAL                        | FY 2018 (year to date)               | FY 2018 (Full Year)              | FY 2019 (Budget Year)         |  |
| Certificates Issued (#)                                                                                                    | 142                                                                                                    | 158                               | 146                                   | 42                                   | 150                              | 150<br>120                    |  |
| Projects (#)                                                                                                    | 118<br>\$93,923,652                                                                                                    | 128<br>\$146,635,429              | 135                                   | 35<br>\$38,776,201                   |                                  |                               |  |
| Amount Authorized Amount Issued                                                                                                    | \$93,923,652<br>\$71,495,994                                                                                                    | \$41,791,636                      | \$139,446,404<br>\$43,863,881         | \$12,664,824                         | \$140,000,000<br>\$65,000,000    | \$140,000,000<br>\$65,000,000 |  |
| Amount Redeemed                                                                                                    | \$78,814,711                                                                                                    | \$59,829,671                      | \$58,537,252                          | \$12,445,645                         | \$65,000,000                     | \$65,000,000                  |  |
| FY 2017 EST. Amount Outstan                                                                                                    |                                                                                                    |                                   | FY 2017 EST. Amount Authoriz          | , , ,                                | \$262,584,116                    | 400,000,000                   |  |
| T 1 2017 EGT. Almount Gutstan                                                                                                    | ωπισ ψοτ,240,000                                                                                                    |                                   | CAL AND PROJECTED INFOR               |                                      | ψ202,00π,110                     |                               |  |
|                                                                                                    |                                                                                                    |                                   | CAL AND FROJECTED IN OR               | IMATION                              |                                  |                               |  |
| \$140,000,000 -<br>\$120,000,000 -<br>\$100,000,000 -<br>\$80,000,000 -<br>\$60,000,000 -                                                                                                    | \$146,635,429                                                                                                    | \$77,495,994                      | \$43,883,881<br>\$65,000,000          | \$78,814,711                         | \$58,537,252<br>\$65,000,000     | 558                           |  |
| \$40,000,000 -<br>\$20,000,000 -<br>\$0                                                                                                    |                                                                                                    |                                   |                                       |                                      |                                  | ■FY 2019                      |  |
|                                                                                                    | Amount Authorized                                                                                                    |                                   | Amount Issued                         | Amo                                  | ount Redeemed                    | <b>B</b> FY 2019              |  |
| Comments on Historical and                                                                                                    | Projected Information:                                                                                                    |                                   |                                       |                                      |                                  |                               |  |

| Program Name: Historic P                                     | reservation (HTC)   |                                  |                                                                                                    |  |  |  |  |
|--------------------------------------------------------------|---------------------|----------------------------------|----------------------------------------------------------------------------------------------------|--|--|--|--|
| BENEFIT: COST ANALYSIS (includes only state revenue impacts) |                     |                                  |                                                                                                    |  |  |  |  |
|                                                              | FY 2017<br>ACTIVITY | Other Fiscal Period<br>(10-year) | Derivation of Benefits: Investment: (a) \$274,631,422 in Non-Residential Investment spending in 2015-2019. (b) \$311,910,292 in Residential Investment spending in 2015-2019.                       |  |  |  |  |
| BENEFITS                                                     |                     |                                  | Employment: (a) 881 jobs across various industries in local competitive markets at average wage rates in 2019-2024.                                                                                 |  |  |  |  |
| Direct Fiscal Benefits                                       | \$883,090           | \$5,625,699                      | Other Assumptions: (a) real wage growth starting in 2016.                                                                                                    |  |  |  |  |
| Indirect Fiscal Benefits                                     | \$3,849,848         | \$24,525,345                     | Incentives/Credits: (a) \$146,635,429 in Historic Preservation tax credits over years 2015-2019.  Impacts occur Statewide. All Values in 2015\$. Assumptions provided by DED. Estimated using REMI. |  |  |  |  |
| Total                                                        | \$4,732,938         | \$30,151,044                     | The multi-year fiscal Benefit-Cost Ratio is 0.14 when other program incentives are included.                                                                                                    |  |  |  |  |
| COSTS                                                        |                     |                                  | The multi-year install behend-cost Nations 0.14 when other program incentives are included.                                                                                                    |  |  |  |  |
| Direct Fiscal Costs                                          | \$29,327,086        | \$141,655,109                    |                                                                                                    |  |  |  |  |
| Indirect Fiscal Costs                                        | \$0                 |                                  |                                                                                                    |  |  |  |  |
| Total                                                        | \$29,327,086        | \$141,655,109                    |                                                                                                    |  |  |  |  |
| BENEFIT: COST                                                | 0.16                | 0.21                             |                                                                                                    |  |  |  |  |

Other Benefits: In FY-2017, every dollar of authorized program tax credits returns: \$1.76 in new personal income totaling \$51.76 million, \$2.96 in new value-added/GSP totaling \$86.79 million, and \$4.70 in new economic output totaling \$137.73 million.

Over 10 YEARS, every dollar of authorized program tax credits returns: \$3.44 in new personal income totaling \$487.09 million, \$5.51 in new value-added/GSP totaling \$779.88 million, and \$9.66 in new economic output totaling \$1,367.74 million

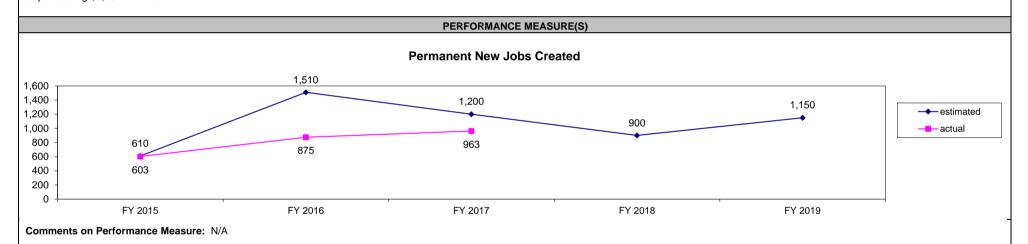